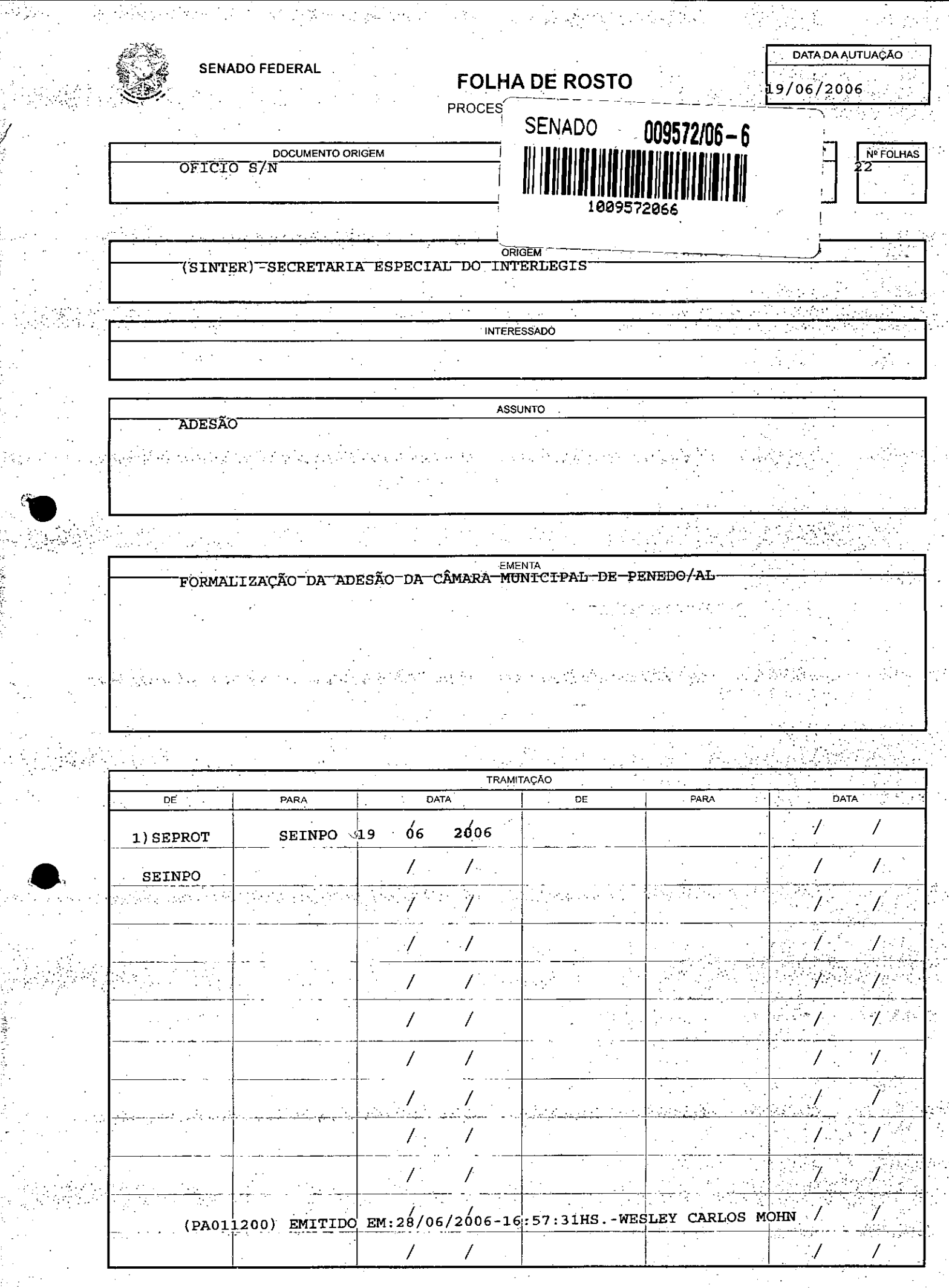

งเรียว และ เรียว เป็นที่สินค้าที่ คาร์ก็ต้อง ใช้ เป็น<br>ได้

 $\mathcal{F}_{\text{max}}$ 

 $\mathbb{P}^{\mathbb{C}}_{\mathfrak{q},\mathfrak{p}}$ 

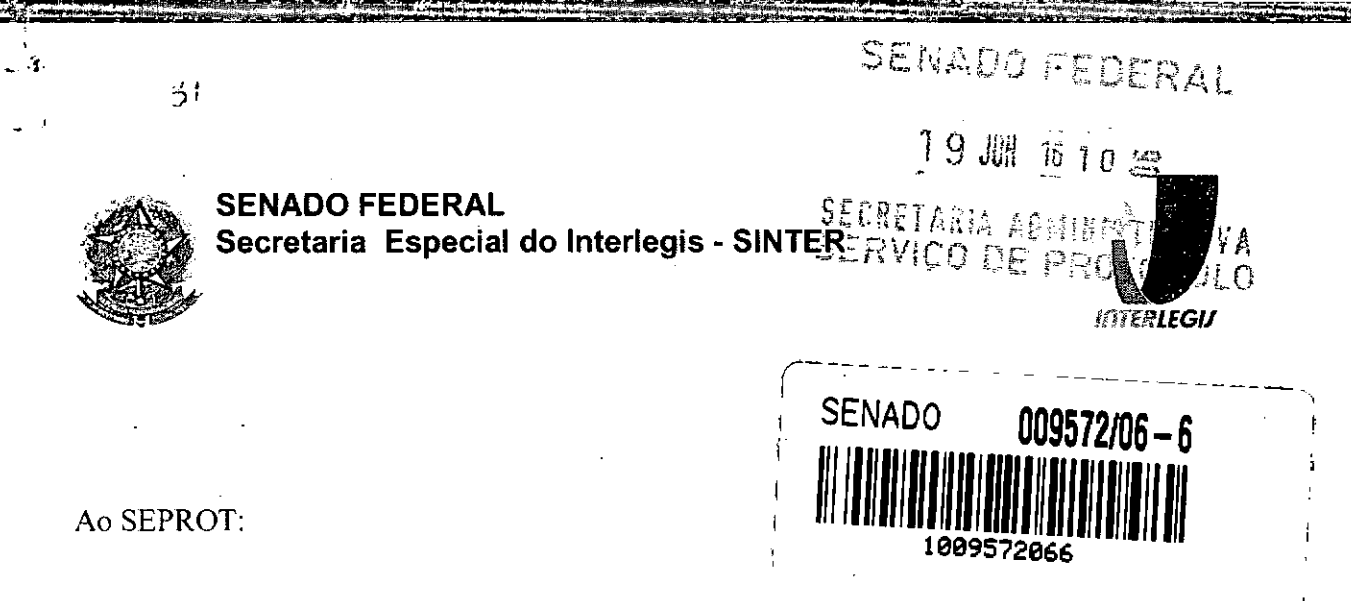

Solicito de Vossa Senhoria a adoção das providências necessárias para autuar o processo e devolver a esta SEINPO Interlegis os documentos em anexo.

EMENTA: Formalização do convênio do Projeto Piloto de Modernização da Câmara Municipal de: Penedo - AL

16/06/2006

Atenciosamente,

Telma Alencastro Secretária de Curso de Educação

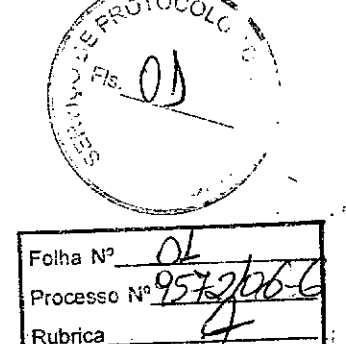

AUTUADO COM

Ilmo. Senhor **JORGE BATISTA NUNES** Chefe do SEPROT Senado Federal

AUTUADO COM **FLS** 

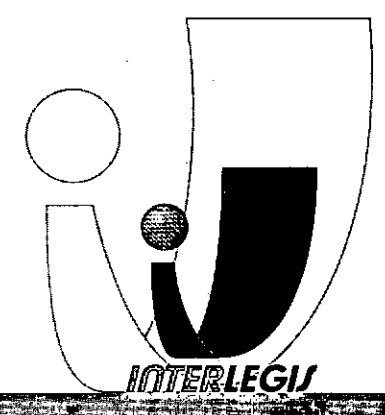

FLS

.do Senado Federal - Fone (61) 311-2556 CEP 70165-900 - Brasilia-DF  $i$ *www.inte* 

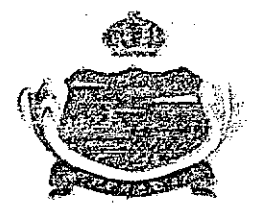

*\_'t* í .

# **CÂMARA MUNICIPAL DE PENEDO PENEDO-ALAGOAS**

Ofício n". 155/CMP/06

Em 31 de maio de 2006.

Exmo. Sr. Luiz Alberto Grande Coordenador do Projeto Piloto de Modernização Via N2 - Anexo "E" do Senado Federal- CEP: 70.165-900  $Brasília - DF.$ 

Assunto: Termo de comprometimento para conservação de equipamentos.

## Senhor Coordenador,

Sirvo-me do presente para informar a V.Exa., que aderimos ao Programa de  $\cdot$ Modernização do Sistema de Informática do Interlegis e nos comprometemos com a conservaçã6 dos equipamentos, já recebidos por esta Casa Legislativa.

Aproveitamos a oportunidade para renovar votos de consideração e distinto apreço, nos colocando sempre a disposição para maiores e melhores esclarecimentos .

.,

Respeitosamente,

•<br>•<br>•

Josue Marques da Silva Presidente

Folha $\,$ p<sub>rocesso</sub> ₹ubrica

Praça Barão de Penedo - 36 - Cx. Postal 53 - Centro - Cep. 57.200-000 - CGC: 12.432.845/0001-35 Telefax (82) 3551-7351 - Tel (82) 3551-2786 - E-maíi: [camarapenedo@ig.com.br](mailto:camarapenedo@ig.com.br)

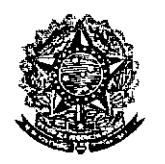

**-**

•

•

ال ولا يت الله أن .

### SENADO FEDERAL Secretaria Especial do Interlegis - SINTER

**CONVÊNIO DE PARTICIPAÇÃO DA CAMARA MUNICIPAL DE PENEDO - AL NO PROGRAMA INTERLEGIS** *I* **PROJETO PILOTO DE MODERNIZAÇÃO**

### **CONVÊNIO:** *AL \_* N° **MODERNIZAÇÃO** *o* '2.. *S" I* **<sup>2006</sup> - INTERLEGIS** *<sup>I</sup>* **PROJETO PILOTO DE**

o SENADO FEDERAL, com sede no Palácio do Congresso Nacional - Praça dos Três Poderes, em Brasília - DF, CEP 70.165-900, atuando como ÓRGÃO EXECUTOR DO PROGRAMA INTERLEGIS, doravante denominado ÓRGÃO EXECUTOR, á vista da sucessão promovida pelo Ato da Comissão Diretora nº 4, de 2003, que transformou o Centro de Informática e Processamento de Dados - PRODASEN em Secretaria Especial de Informática - SEI, e em conformidade com os termos do Contrato de Empréstimo nº 1123/0C-BR, celebrado entre a REPÚBLICA FEDERATIVA DO BRASIL e o BANCO INTERAMERICANO DE DESENVOLVIMENTO - BID, em 27 de julho de 1999, para implementação do PROGRAMA INTERLEGIS/Projeto Piloto de Modernização, da Secretaria Especial do Interlegis - SINTER, Ato da Comissão Diretora nº 08, de 2005, neste ato representado pelo Diretor Geral do Senado Federal, AGACIEL DA SILVA MAIA, pelo Diretor Nacional do PROGRAMA INTERLEGIS, Senador EFRAIM MORAIS, e a Cãmara Municipal de Penedo - *AL* doravante denominada CASA LEGISLATIVA, com sede na Praça Barão de Penedo, 36, Bairro Centro Histórico, CEP 57.200-000, Penedo - AL, CNPJ *12.432.845/0001-35,* neste ato representada por seu Presidente, Vereador Josué Marques da Silva, CPF 228.001.154-91, resolvem celebrar o presente Convênio, regendo-se-pela Lei ndo-se-pela Lei<br>A<sup>29070CO</sup>LE<br>2<sup>1</sup>Fis 03  $\sigma$ oc $_{\odot}$   $\sim$ n.º 8.666/93 e pelas cláusulas e condições seguintes:  $\mathcal{L}^{\mathcal{L}}$ 

# # (. '-, ------ **CLAUSULA PRIMEIRA - DO OBJETO "";, -**

\<5''- "'-~.,...-.'. O presente Convênio tem por objeto estabelecer e regular a participação da CASA LEGISLATIVA na implementação do PROGRAMA INTERLEGIS *1* Projeto Piloto de Modernização, para estimulo á promoção das funções constitucionais do Poder Legislativo, com execução por esforço e interesse comuns dos convenentes, em conformidade com os termos do Contrato de Empréstimo nº 1123/OC-BR - Interlegis.  $\cancel{\mathscr{U}}$ 

 $\int$ <sup>3</sup> $\frac{F_{1s}}{2}$  *C*  $\frac{1}{2}$ 

Folha Nº<sub>-</sub> Processo Nº 2 Rubrica

1

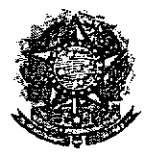

•

### SENADO FEDERAL Secretaria Especial do Interlegis - SINTER

Parágrafo Primeiro - São finalidades deste Termo:

- l-promover a operacionalização da COMUNIDADE VIRTUAL DO PODER LEGISLATIVO;
- 11- promover o intercãmbio, a permuta e a cessão de técnicas, conhecimentos, programas e equipamentos entre os convenentes, aumentando a eficiência e competência das Casas Legislativas;
- 111- estimular a produção, captação e disseminação de informação de interesse dos legisladores brasileiros, de forma a democratizar o acesso às informações necessárias ao desempenho de suas funções;
- IV- estimular e promover a participação cidadã nos processos legislativos;
- V- . promover a consolidação e a validação dos modelos de integração e modernização desenvolvidos pelo PROGRAMA INTERLEGIS / Projeto Piloto de Modernização.

**Parágrafo Segundo -** É parte integrante deste Convênio as normas e regulamentação do PROGRAMA INTERLEGIS estabelecidas pelo Contrato de Empréstimo nº 1123/OC-BR, bem como as respectivas modificações que vierem a ser promovidas, observado o disposto na Cláusula 4.09 das Disposições Especiais do mencionado Contrato de Empréstimo.

**Parágrafo** Terceiro - Poderão ser elaborados e desenvolvidos pelos convenentes, em conjunto, planos e projetos específicos vinculados ao objeto do PROGRAMA INTERLEGIS/ Projeto Piloto de Modernização, com formalização prévia em Termos Aditivos a este Convênio. *i<;< /,* c\_;~  $\left(\frac{3}{2}F_{1s}\sqrt{2}\right)^{2}$ 

 $\mathbb{C}^3$  /  $\mathbb{Z}$ **Parágrafo Quarto -** Toda ação, atividade ou equipamentos necessários a implementaçã do objeto deste Termo, que não estiver descrito no ANEXO I, dedicado às especificações e detalhamento, serão formalizados em Termo Aditivo a este Convênio, observadas a natureza do objeto estabelecido na Cláusula Primeira.

*111*

 $-$ Processo N° 957 J/066 Falho N° *01 .*I  $\mathbb{Z}$  Processo IP 721 2142

 $\frac{1}{2}$  $\frac{1}{2}$ 

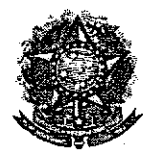

•

# SENADO FEDERAL Secretaria Especial do Interlegis - SINTER

# CLÁUSULA SEGUNDA - DAS ATRIBUICÕES DO ÓRGÃO EXECUTOR DO PROGRAMA

São atribuições do ÓRGÃO EXECUTOR:

- 1- tornar disponiveis à CASA LEGISLATIVA os bens destinados à utilização no PROGRAMA INTERLEGIS, observando a CLÁUSULA QUARTA e o ANEXO I deste Convênio;
- 11- desenvolver e implementar ações conjuntas de interesse comum da CASA LEGISLATIVA e do PROGRAMA INTERLEGIS, voltadas para a modernização, com melhoria da comunicação e do fluxo de informação entre os legisladores;
- III- tratar das obrigações previstas no Contrato de Empréstimo n.º 1123/OC-BR e no Documento de Projeto BRA/98/010, a partir de informações fornecidas pela CASA LEGISLATIVA;
- IV- manter atualizados os sistemas em meio eletrônico disponibilizados pelo PROGRAMA INTERLEGIS/Projeto Piloto de Modernização, propiciando melhoria no trato com o processo de modernização para a Casa Legislativa.
- V- viabilizar meios técnicos, entendidos como recursos tecnológico de informática e comunicação e de educação, para que a CASA LEGISLATIVA possa tornar disponiveis, informações vinculadas ao seu processo legislativo, à sua prestação de contas e outras informações de interesse do cidadão;

# CLÁUSULA TERCEIRA - DAS ATRIBUICÕES DA CASA LEGISLATIVA

São atribuições da CASA LEGISLATIVA: .

1- disseminar e divulgar, no âmbito da sua estrutura organizacional, a existência do presente Convênio e em especial o que estabelece a Cláusula Primeira e respectivos Parágrafos; MIL

Folha Nº Processo N°<mark>L</mark> .<br>Rubrica

3

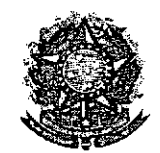

•

### SENADO FEDERAL **Secretaria Especial do Interlegis - SINTER**

- 11- providenciar e manter a infra-estrutura para a instalação dos equipamentos, sistemas e aplicativos descritos no ANEXO I e ANEXO II, e pessoal necessário à sua operação;
- 111- informar a todos os usuários credenciados, sobre as normas de utilização estabelecidas para o uso dos equipamentos, sistemas e aplicativos, e de conteúdo de informações e mensagens enviadas e recebidas pelos meios disponibilizados pelo PROGRAMA INTERLEGIS;
- IV- zelar pela guarda, administração, correta utilização e manutenção das condições de garantia dos equipamentos e demais detalhamentos definidos no ANEXO I e ANEXO 11;
- V- indicar SERVIDOR RESPONSÁVEL para as verificações de execução das cláusulas celebradas neste Termo;
- VI- informar a todos os usuários credenciados sobre o cumprimento das normas, procedimentos e política de segurança de informação definidos pelo PROGRAMA INTERLEGIS/Projeto Píloto de Modernização, e respectiva iegislação específica, divulgando-os;
- VII- garantir os meios necessários à utilização dos equipamentos, programas e ferramentas disponibilizadas pelo PROGRAMA INTERLEGIS, para execução do Projeto Piloto de Modernização;
- VIII- promover a inclusão, a exclusão e a atualização das informações do cadastro de usuários e direitos de acesso aos serviços oferecidos pelo PROGRAMA INTERLEGIS;
- IX- impedir a instalação e o uso indevido de programas que não disponham de autorização contratual ou legal, nos equipamentos fornecidos para a implementação do PROGRAMA INTERLEGIS;pt-

Folha Nº ocesso N Ri brica

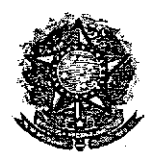

•

# SENADO FEDERAL **Secretaria Especial do Interlegis - SINTER**

X- incentivar o uso dos equipamentos, sistemas e aplicativos para o desenvolvimento dos processos da CASA LEGISLATIVA, assim como tornar disponível, quando for o caso, suas soluções para utilização por outros membros da Comunidade.

# **CLÁUSULA QUARTA - DOS BENS COLOCADOS Á DISPOSiÇÃO DA CASA LEGISLATIVA**

Os equipamentos, sistemas e aplicativos disponibilizados para a Casa Legislativa têm respaldo nas normas implementadoras do PROGRAMA INTERLEGIS, com escopo de implementar o objeto celebrado, constam relacionados e descritos no ANEXO I deste Convênio.

**Parágrafo Primeiro -** Os equipamentos, sistemas e aplicativos - ANEXO I estão destinados para o uso único e exclusivo na Sede da Casa Legislativa.

**Parágrafo Segundo -** A destinação final dos equipamentos, sistemas e aplicativos - ANEXO I, recebidos pela Casa Legislativa estão diretamente ligados ao cumprimento das obrigações celebradas neste Termo, com a finalidade de atender as atividades de implementação do PROGRAMA INTERLEGIS/Projeto Piloto de Modernização.

**Parágrafo Terceiro -** Todos os equipamentos, sistemas e aplicativos - ANEXO I, disponibilizados para a implementação do PROGRAMA INTERLEGIS/Projeto Piloto de Modernização, serão considerados remanescentes, e poderão ser destinados à incorporação patrimonial da Casa Legislativa.

**Parágrafo Quarto -** Para a possível efetivação do que expressa o Parágrafo Terceiro, a Casa Legislativa, após observância de todos os compromissos dispostos neste Termo, emitirá compromisso que assegura a continuidade do PROGRAMA INTERLEGIS/Projeto Piloto de Modernização, como condição prévia à definição da doação a ser efetivada pela Comissão Diretora do Senado Federal.

Folha N° Processo iv ~ .•\_,••o ,,,'1.•,.. \_ ...-..~, ..\_-\_.-

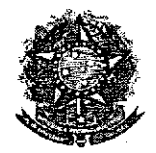

## SENADO FEDERAL **Secretaria Especial do Interlegis - SINTER**

**Parágrafo Quinto -** A responsabilidade por despesas ocasionadas pelos serviços de ligação da internet e correlatos por inferência ficam a cargo da Casa Legislativa, a partir do término do período de garantia de origem dos equipamentos, sistemas e aplicativos -ANEXO I.

**Parágrafo Sexto -** A CASA LEGISLATIVA deverá designar e comunicar formalmente ao ÓRGÃO EXECUTOR o servidor responsável pelo recebimento e administração dos equipamentos e programas relacionados no ANEXO 11, a serem instalados pelo PROGRAMA INTERLEGIS/Projeto Piloto de Modernização. Com verificação do Manual de Recebimento e Instalação - ANEXO IV.

**Parágrafo Sétimo -** O recebimento dos equipamentos e programas será formalizado mediante assinatura de Termo de Aceite e Responsabilidade - ANEXO III, por representante da CASA LEGISLATIVA no ato da instalação.

**Parágrafo Oitavo -** São de exclusiva responsabilidade da CASA LEGISLATIVA os danos que vierem a ocorrer por imperícia ou imprudência do pessoal designado para utilização dos equipamentos e programas, inclusive aqueles decorrentes de procedimentos que impliquem a perda da garantia dos mesmos.

**Parágrafo Nono -** Durante o período de garantia de origem dos equipamentos, as manutenções assim previstas deverão ser realizadas única e exclusivamente pela empresa fornecedora/credenciada conforme contrato de origem.

**Parágrafo Dez -** A manutenção corretiva, quando necessária, será solicitada pela CASA LEGISLATIVA, conforme normas e procedimentos definidos pelo PROGRAMA INTERLEGIS/Projeto Piloto.

**Parágrafo Onze -** Após o período de garantia de origem dos equipamentos - ANEXO I, a manutenção do seu funcionamento fica sob a responsabilidade da CASA LEGISLATIVA, para garantir a continuidade do previsto na Cláusula Primeira. $\mathscr{U}\mathcal{L}$ 

Folha Nº Processo N hubrice

6

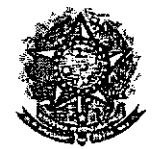

•

## SENADO FEDERAL Secretaria Especial do Interlegis - SINTER

**Parágrafo Doze -** Em caso de roubo, furto, substituição indevida ou sinistro de algum equipamento ou componente, a CASA LEGISLATIVA compromete-se a instalar outro com as mesmas caracteristicas e configuração do original, além de adotar as medidas administrativas e legais cabíveis, inclusive enviando relatório e comprovações dos fatos ocorridos e das providências realizadas.

# **CLÁUSULA QUINTA. DOS RECURSOS FINANCEIROS**

Não há previsão de transferência de recursos financeiros entre os Convenentes.

# **CLÁUSULA SEXTA - DA VIGÊNCIA**

o presente Convênio entrará em vigor na data de sua assinatura, com prazo de vigência coincidente com a duração do PROGRAMA INTERLEGIS.

**Parágrafo Único -** Havendo prorrogação de vigência do PROGRAMA INTERLEGIS, haverá celebração de Termo Aditivo ou novo Termo de Convênio, conforme os respectivos atos que originarem a mencionada definição de vigência, com o objetivo de não interromper a implementação integral do PROGRAMA INTERLEGIS/Projeto Piloto de Modernização.

# **CLÁUSULA SÉTIMA - DA RESCISÃO**

A rescisão do presente Convênio poderá se dar:

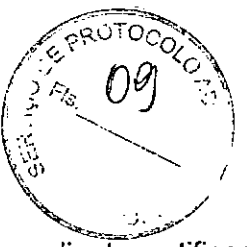

Folins <sup>ne</sup> processo i

- 1 amigavelmente, por iniciativa de qualquer dos convenentes, mediante notificação escrita enviada com, no mínimo, 60 (sessenta) dias de antecedência;
- 11- pelo não cumprimento de qualquer cláusula ou condição prevista neste Convênio, em especial quanto à finalidade e utilização dos equipamentos e programas, ou pela inobservância das prescrições legais, mediante notificação de um dos convenentes, assegurado ao outro o direito de ampla defesa;

7

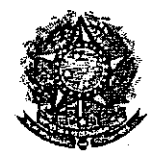

**●** 

# SENADO FEDERAL Secretaria Especial do Interlegis - SINTER

111- judicialmente, nos termos da legislação específica para o fato gerador.

Parágrafo Primeiro - Em quaisquer das hipóteses de rescisão do Convênio ou em caso de não prorrogação, os equipamentos, programas e investimentos fornecidos e realizados pelo PROGRAMA INTERLEGIS/Projeto Piloto de Modernização devem ser devolvidos pela Casa Legislativa, no prazo de 30 (trinta) dias.

## CLÁUSULA OITAVA. DAS DISPOSIÇÕES GERAIS

São de inteira responsabilidade da CASA LEGISLATIVA:

- 1- a manutenção de situação regular que permita a implantação do PROGRAMA INTERLEGIS/Projeto Piloto de Modernização, na forma estabelecida;
- 11- as conseqüências legais advindas da instalação ou uso de programas de informática que não disponham de autorização legal ou contratual;
- 111- as informações, o conteúdo das páginas internet e mensagens eletrônicas provenientes dos equipamentos instalados na CASA LEGISLATIVA.

Parágrafo Primeiro - O nome da Secretaria Especial de Informática do Senado Federal -SEI e da Secretaria Especial do PROGRAMA INTERLEGIS - SINTER, não poderão ser vinculados a qualquer outro fato ou ato distinto do objeto deste Convênio.

Parágrafo Segundo - Os casos omissos deste Convênio serão solucionados mediante entendimento entre os convenentes e as adequações necessárias, formalizadas em Termos Aditivos.///

Folha Ni Processo No Rubrica

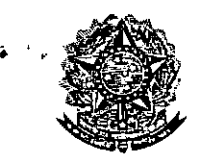

•

# SENADO FEDERAL Secretaria Especial do Interlegis - SINTER

## <u>CLÁUSULA NONA – DA PUBLICAÇÃO</u>

o presente Convênio será publicado pelo ÓRGÃO EXECUTOR, em forma resumida, no Diário Oficial da União.

### CLÁUSULA DÉCIMA - DO FORO

Fica estabelecido o foro da Justiça Federal em Brasília para dirimir qualquer questão porventura suscitada em decorrência deste Convênio.

E, por estarem de acordo, os convenentes firmam o presente instrumento em 02 (duas) vias de igual teor e forma, para um só fim, juntamente com as testemunhas.

 $\longrightarrow$  proving  $\longrightarrow$ Efraim Morais

Diretor Nacional do PROGRAMA INTERLEGIS

Agaciel da Silva Maia

Diretor Geral do Senado Federal

Testemunhas:

Marcio Sampaio Leão Marques Diretor da Secretaria Especial do Interlegis - SINTER

Brasília,  $/6$  de  $\mu$ *ulco* de 2006.

Josúé Marques da Sil residente da Câmara Municipal de Penedo

*=.~d.?/*

*Moisés Marques da Silva* Representante da CASA LEGISLATIVA CPF 437.354.444-15

9

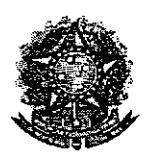

**SENADO FEDERAL** Secretaria Especial do Interlegis - SINTER

# **PROGRAMA INTERLEGIS** PROJETO PILOTO DE MODERNIZAÇÃO

# DADOS DA CASA LEGISLATIVA PARA CONFECÇÃO CONVÊNIO

 $\mathbb{Z}$   $\mathbb{Z}$   $\rightarrow$   $\mathbb{Z}$   $\rightarrow$   $\$ CÂMARA MUNICIPAL:  $\varphi$  $\frac{1}{24}$   $\frac{1}{48}$   $\frac{1}{24}$   $\frac{1}{20}$   $\frac{1}{20}$   $\frac{1}{20}$   $\frac{1}{20}$   $\frac{1}{20}$   $\frac{1}{20}$ ENDEREÇO COMPLETO: BAIRRO CONTRO NISTORICO CEP: 57.200.000 CIDADE:  $DfUf\nu|\eta - A2$ . UF:  $42.$ 10001-35 CNPJ: 1243 **PRESIDENTE** (Nome Completo do Presidente) CPF DO PRESIDENTE / 228.001.154-91 MARCHES REPRESENTANTE (Testemunha): 10 (Nome Completo de um Representante) CPF DO TESTEMUNHA: 43735444445

# **ANEXAR:**

CÓPIA DO ATO (ou ATA) DE POSSE DO PRESIDENTE CÓPIA DO DOCUMENTO DE IDENTIDADE DO PRESIDENTE CÓPIA DO CPF DO PRESIDENTE

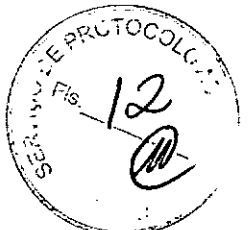

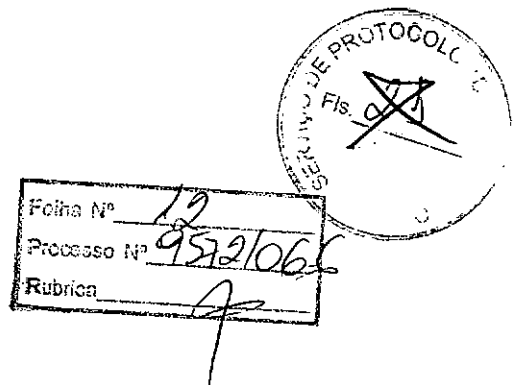

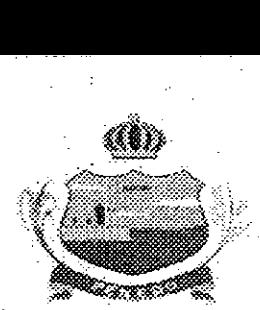

# **CÂMARA MUNICIPAL DE PENEDO PENEDO-ALAGOAS**

**.', Oficio n°. 142/CMP/06**

I

, ,

•<br>•

**.-'0' ':-';':-.-** i .**.',**

.'

**Em 18 de maio de 2006 .**

**.Exmo. Sr. Luiz Alberto Grande Com"denador** do Projeto **Piloto de Modernização Via N2 - Anexo "E" do Senado Federal- CEP: 70.165-900 Brasília - DF .**

**• '.': Assunto:** Encaminhando cópia da Ata de Posse do Presidente para o biênio 2005/2006 ..

## **Senhor Coordenador,**

Estamos encaminhando em anexo COpia da Ata de Posse do Presidente Josué Marques da Silva, Gestão 2005/2006, conforme o acertado na Reunião em Salvador-BA para assinatura do Convênio para doação de equipamentos da lnterlegis.

Aproveitamos a oportunidade para renovar votos de consideração e distinto apreço, nos colocando sempre a disposição para maiores e melhores conhecimentos .

**Respeitosamente,**

ı Silva *Josué ~Sifva* .<br>\_<br>\_\_

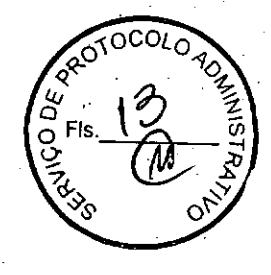

**Folha Nº <u>43</u>**<br>Processo Nº 957 **I Rubric3\_ \_ . -**

Praça Barão de Penedo - 36 - Cx. Postal 53 - Centro - Cep. 57.200-000 - CGC: 12.432.845/0001-35 Telefax (82) 3551-7351 - Tel (82) 3551-2786 - E-mail: [camarapenedo@ig.com.br](mailto:camarapenedo@ig.com.br) .

ta ka  $\frac{\sqrt{3}}{3}$  $\overline{\sigma}$ المرع وبالم تهديد سربر يروبه لتق كحافات Ž  $\sqrt{s}$  $\sim$ € 4  $\mathscr{P}$  $m_1$  ,  $m_2$ 'r)  $\overline{\mathcal{C}}$  or ১  $\mathbb{Z}^2$  $\omega$  . F ودددجة - 1<u>62</u>9  $>$  7 %  $\mathcal{A}$ ママフフミ フラ  $13.212829$ وسيمة وسرس  $\mathcal{L}[\mathcal{E}]$ دي ۔ ممتع  $\overline{a}$ فسيحتوضو الممح صٹے : مصرفين  $2\pi\epsilon^2$  and  $\rightarrow$   $\star$ ا<br>مراجع  $-$  with  $\sqrt{3.25}$  $78.6$ کرد 70 41  $n<sub>2</sub>$ V  $\mathbb{C}^{\frac{1}{2}}$  $\iota$ م د د وبرد  $\sim$  rational zan.  $\overline{n}_\nu$  $\hat{\phi}$  $\mathbb{Z}$ ष्टपुर  $\ddot{\mathbf{r}}$  is a Zofornas  $\overline{\cdot}$   $\overline{\cdot}$  $\overline{\mathscr{A}}\mathscr{D}$  $\overline{\nu}$ ζ ¢  $-222$ 4  $F^{122}$ ئىنەمىيىنى ب ē  $20 - 72$  $\mathcal{F}$ 6  $\rightarrow$  22 شقصة - 17 J. <u> FBJ</u> رسنة j.  $2200$  $\overline{27}$ つつ 529290 terplo Up مآثر -5  $\overline{\mu}$  in  $\overline{\nu}$ ς ترورد Ψ z, VIP 2011, ヺっぴ Γ 30.  $z_{\mathcal{P}}$  $\mathcal{C}$  $\mathcal V$  $\tilde{\mathbb{Z}}$  : وحذرته ے tm  $5\frac{1}{2}$  $\mathbf{r}$ ر∹ پيدا  $\overline{v}$ Ø  $Z_{\parallel}$  $\sqrt{2}$ بهير  $\overline{\phantom{a}1/2}\cdot\overline{\phantom{a}1/2\cdot}$ - v  $0.277$  $\overline{\overline{\mathscr{X}}}$  $-\widehat{\mathbb{C}}^7$  $\mathcal{L}_{\mathcal{C}}$  $\overline{\mathcal{L}}$ منة د  $\mathbb{R}^3$  $\rightarrow$  $2^{\frac{1}{2}}$  $\overline{m}$ وأدام فرديتهم حمس ত  $\sim$  $\overline{r}$ تر م  $v_{\ell}$ 72 ⋗  $-7$ لتماه مصرود yezan Ī  $\mathbb{R}^2$  $\mathscr{P}$ مجست مجهب  $\mathcal{Z}$ inger حبيم ESTRATED MANUSCRIPT ريوه ષ્ડ t o 17) م ديد. A. **CRANCO DE** 99 **Rahdu**ș <sup>c</sup>H össsong on enton  $\sim$ 

on ship it was بتعترفية 評文  $L_{\gamma}$  $\leq$  $\sqrt{27}$ و.  $\sqrt{3}$ - ک  $-720$ ودمعت صغي  $a_2 a_6$ profes  $\mathscr{D}_1$ وتباديني Ą. 07554577  $\mathcal{C}$ Á ج 127172 تارىخ<br>م  $\tilde{\mathscr{C}}$ - 65  $\overline{2}$  $\bar{P}$ - 17 J faint كرينيعت  $\overline{\phantom{a}}$ ويعجزهم  $\bar{Z}$ μ, خ يتلطمينهم 了乏 لرمود فبيا تصره  $\mathcal{Z}$  $S^3$ bst ثب Ť يردآ  $\frac{1}{2}$ - 77 ويملح پر<br>تو  $\ddot{\phantom{0}}$ F. J rméj صرير الزمرانية  $\frac{1}{2}\sqrt{2}-\frac{1}{2}$ .<br>चित्र  $2n/$ ע<sub>ות קיד</sub>קד  $\sqrt{36}$  $\overline{\mathcal{Z}}$ ∞∤≁ يتيم  $4.23$ - 54  $\rightarrow$ 20  $\nu_{\gamma}$ n ji vî Və  $\tilde{\mathcal{F}}$ ロチョッサワ مزمية) م to  $\frac{1}{2}$  $\mathbb{C}$  $\sim$  72  $722^{3}$  $\mathbf{z}$ קפי החקבבר .<br>س r Ky əm opü and it  $\frac{1}{2}$  $\frac{1}{2}$  $\overline{\mathscr{O}_{\hspace{-0.08cm}\mu}}$ ∸'ਤ?) 72 + 77 79<br>T 42 I A  $\heartsuit$ Anniweg  $\frac{1}{2}$ ₩  $\overline{\rightarrow}$ pmpt/  $\mathcal{P}$ 227. 7  $\overline{\mathcal{P}^{2g}/\mathcal{J}}$ ליון לירה ולך רבוריתך קיבדי hol of the Common  $\overline{\mathscr{A}}$  $\mathscr{U}$ at J $\mathscr{V}$ -0. ↘ 70  $\overline{\mathcal{P}}$  $pp_{c2}$ JG. لتستهدنهم  $\geq$  $\sim 10^7$  $\sqrt{2}$  $\mathscr{D}$  $\overline{\phantom{a}}$  $\zeta$ 7. 24.27  $k\gamma$ 2. 32 مبهمهم . وا∕? ب ومرموث  $\frac{6}{2}$ 77 rigaal s  $\circ$ soilarp  $\mathcal{L}$  $\hat{d}_\ell$ أناسخ  $\mathcal{F}$  $\overline{\mathcal{L}^2}$ l HL :  $\mathscr{P}$ 322 cor y ן 1927).<br>ל  $\mathcal{L}$  ,  $\mathcal{L}$ -17  $\overline{\widetilde{\mathcal{P}}^{(n)}(x)}$  $\overline{C}$ 270 1. Joseph State ' synthl] فصمم مجمودة  $\frac{1}{\sqrt{2}}$  $\frac{1}{\sqrt{2}}$  $421$ حلا  $22y$ o prima d tn yn  $\overline{\mathscr{O}}$ os kriendi ze 240.2 54 7, 22 z<br>1 つみってっ  $\overline{\mathbb{R}^n}$ ₽ rmejl pmot sz ैं myssis d  $\frac{1}{2}$ nza $\frac{1}{2}$ 医生活  $7.22$  $\overline{\mathscr{L}^{p,q}}$ نية. صى وآج セ ص یا برحسكرده وبخ  $\mathcal{L}$ ノッチ  $2.3$ فأعاه ينتصبه بهجو  $5\overline{p}$ קאית <sub>194</sub>0 קי  $\overline{\mathscr{P}}$  , nf<sup>g</sup>n  $\overline{\omega}$  $\overline{\mathscr{P}}$ 74 Ú 建造業 tsmit f ÉL aray Â ARTISTICS OF STRAIGHT  $\tau_{c\zeta}$ ة.  $772$ smrij  $-\partial/\partial\rho$ Eappyca<sup>-</sup> 56<sup>oN OSSSOLE</sup>  $\frac{1}{\sqrt{2}}$  تاریخ  $\overline{\mathcal{C}_{2}}$ 

À

<u>Folina</u> M<sup>o</sup>— Processo Nº 4572 **ESCRIPTION** Rubrica for parties files He refinance  $2h(T)$ rezumo  $\sqrt{t}$ represented Vergelands ستسكيم bhu L heir of seguide der, U cin<sup>-</sup>S PRESIDENTE Jagcomeelos VICE-Arsideste EC PE  $-90$  ercretzer  $\mathbf{E}$  $\frac{2c\cdot l}{l}$ us dis Molnini .<br>Tou - je Winner 6 ordinalina, 25 15 pa lts juicin  $n \cdot \epsilon$ dis orton una pour de situe rjui fr puid- $\mathscr{O}$  $\sqrt{2}$  $\overline{\mathcal{L}}$ u ai Litua  $n$  and  $\ell$  $\sqrt{2}$  $-2$ 'o vu  $\mathscr{M}$ ac ci pur = zure  $\sim$  $2$ spug ا د دسته کر  $\mathscr{L}_{\mathcal{V}}$ e = gaca le dia  $26/05/05$ ,  $f_{23}$ <sup>2</sup>  $1$ - Sintric,  $\pi_{\epsilon}$  $\overline{\phantom{a}}$  $C^{\prime}$ Com  $\sim$ am tir  $\overline{z}$ winter D O.Fr.l.c. Br က္မွ်တ္ Junei - $77$  $f$ ust  $\mathcal{C}_{\alpha}$ realized  $\alpha$ Withics in main e sati John agriculture I amitan romania Hommes ! artesound  $L$ inco ril o figuration Managen Int- Com  $\sqrt{\frac{1}{2}}$  $\overline{6}$   $\overline{2}$ Filigram in the Well from Jackin  $1.54$ Led mult  $\sqrt{2}$ the re t  $\frac{1}{\sqrt{2}}$  $\frac{1}{2}$ AUTUADO COM  $Z^2$  FLS AUTUADO COM  $FLS$ 

# Kenedo - AL

#### ISSN 1677-7069

#### Diário Oficial da União - Seção 3

10.2. Os originais deverão ser entregues da seguíate forma:<br>a) em cinco vias impressas e uma cópia em formato digital pdf ou txr.

put ou xx;<br>b) em língua portuguesa, com obediência à Norma Grz-<br>matical Brasileira;

108

matical Brasileira; potential de personal e provincia de personal de personal de personal de personal de personal de personal de personal de personal de personal de personal de personal de personal de personal de personal

.<br>11. DA AVALIAÇÃO DOS PROJETOS<br>11.1. A Comissão Julgadora avaliará os projetos inseritos e

11.1. A Comission Juganum avenue according per finder efficience entregues.<br>
11.2. Os projetos serão avaliados individualmente per findos<br>
11.2. Os projetos serão avaliados individualmente per findos<br>
os integrantes da Com

us:<br>11.3.1. relevância - a implementação do projeto treuxe be-<br>icios perceptíveis à comunidade, demonstrados por meio de evi-<br>cios de melhoria na condição de vida dos habitantes do Muneficios nicipio;

11.3.2, inovação - o projeto apresenta uma nova forma de<br>ou aborda de maneira criativa um problema enfrentado pelo trabalho

trabalho nu aborda de maneira errativa um protocom somenome el Município:<br>
Município:<br>
11.1.3. efetividade - o projeto demonstra o uso responsável e<br>
sustentável, de forma eficiente e eficaz, das recursos censionios,<br>
soc

11.3.6, clareza de idéias - o projeto é apresentado de forma

11.3.6. clareza de idéias - o projeto é apresentado de forma<br>inteligivel e objetiva.<br>
21.4 Os críticios acima descritos receberdo pontuação em<br>
escala de 1 a 4, eada um, conforme o seguine:<br>
O projeto apresentado é releva

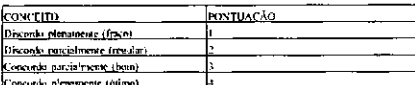

11.5. Cada julgador individualmente atribuirá a cada projeto sua ponruação, conforme critérios supra-estabelecidos. A nota final será<br>rada da média aritmética simples, conforme fórmula abaixo:

#### NC-PR-PL-PE-PC-PIS-PC

- 
- 
- 
- 

Legenda:<br>
NC - Nota dos Critérios<br>
PR - Pontuação quanto à Relevância<br>
PR - Pontuação quanto à Inovação<br>
PE - Pontuação quanto à Corperação<br>
PC - Pontuação quanto à Corperação<br>
PIS - Pontuação quanto à Inclusão Social<br>
PC obida e será obtida pela media aritmetica simples d<br>dos Julgadores pela quantidade de Julgadores.

 $-303$ 

 $NF = N11 + N12 + ...$ 

Legenda:<br>
NF - Nota final<br>
NJ - Nota do Julgador<br>
X - mimero de julgadores<br>
A maior nota final definida o projeto veneedor de cada ca-<br>
A maior nota final definida o projeto veneedor de cada categoria

tegoria.<br>
11.8 Em caso de notas finais idénticas, para fins de de-<br>
sempate, terá preferência o projeto que obtiver a melhor pontuação no<br>
questio de natio e empate. Par-se-sã o sorteio.<br>
11.10 Persistindo o empate. Par-se tará de edital.

11.11. Os trabalhos serão avaliados individualmente por to-<br>dos os integrantes da Comissão Julgadora.<br>11.12 A Nota Finai (NP) de cada trabalho será a média<br>ariimética ponderada das notas atribuídas pelos integrantes da Co

NE=PR(p1) - P(p2) - PR(p3) - PC(p4) - PIS(p5) - PC(p6)

- 
- 
- 
- 
- 

Legenda:<br>  $\mu$  P. Nota Pinal<br>
P. Nota Pinal<br>
P. Nota Pinal<br>
P. Nota Pinal<br>
P. Pentuació quanto à Relevància<br>
P. Pentuació quanto à Eleividade<br>
PC - Pontuació quanto à Cleividade<br>
PC - Pontuació quanto à Cleividade<br>
PC - P dus Deputados.<br>DA DIVULGAÇÃO DOS RESULTADOS E DA PREMIA-

não

CAO 15.1 Após a Comissão Julgadora apresentar o seu relatório conclusivo de xeliado, serão divulgados os projetos vencedores, em data a constar de celial.<br>
15.2 Os autores dos projetos vencedores receberho o prémio 16.16.2

15.3 A cerimônia solene de premiação ocorrem na Câmara<br>
dos Depulados em data e local a constar de cútal.<br>
15.3.1.05 autores dos projetos de cada categoria, classificados em primeiro lugar, recebezão o "Selo Cidade Cidadã

17.2 A conferência do prêmio ao vencedor de cada categoria<br>rá da devida regularidade do Município, conforme o item 5 Regulamento.<br>
Regulamento.<br>
17.3 Os casos amissos serão resolvidos pela Comissão de<br>
avolvimento Urbano.

#### DEPUTADO JOÃO LEÃO

#### SENADO FEDERAL DIRETORIA-GERAL

**EXTRATOS DE CONVENIOS** 

Espécie: Convénio CN2006015. Modalidade: Inexigibilidade. Objeto: Estabelecer e regular a participação da Casa Legislativa no Programa intelegis/Projeto. Piloto de Modernizogão, confórme os termos do Brasil e o Bonario de

nicipal de Aguas Belas - PL: vereador Josué Ferrura Barbosa.<br>
Espécie: Convénio CNEO06016. Modalidade: Inexigibilidade. Objeto:<br>
Estabelecer e regular a participação da Casa Legislativa no Programa Intelegis<sup>1</sup>Projeto. Pil Melo Lima

Nº 127, quarta-feira, 5 de julho de 2006

Espécie: Convênio CN2006017, Modalidade: Inexigibilidade, Objeto: Estabelecer e regular a participação da Casa Legislativa no Programa Inelegislamento e londo de Modernização, conforme os termos do Danat Contrato de marca

mara Municipal de Mailia -SP: vercador Paulo Herval Rosa Scabra.<br>Espécie: Convénio CN2006018. Modalidade: Inexigibilidade. Objecto: Indice<br>Estábelecer e regular a participação da Casa Legislativa ao Programa Indelegisl<br

mara Municipal de Maringá - PR: vercador João Alves Corrêa.<br>Espécie: Convénio (X2006619). Modalidade: Inexigibilidade. Objeto: Estabelecer e regular a participação da Casa Legislativa do Programa Intelegis/Projeto Piloto d

Freitas Silva.<br>
Espécia: Convênio CN2006020, Modalidade: Inexigibilidade. Objete: Convênio CN2006020, Modalidade: Inexigibilidade. Objete: Estabelecer e regular a participação, conforme os termos de Contrato Contrato de me

menjal de Esperança - PB: vereador Evandre Alves da Rocha.<br>
Espécie: Convénio CN2006021, Modalidade: Inexigibilidade. Objeto: Establecetre e regular a participação da Casa Legislativa no Programa.<br>
Intelegis<sup>8</sup>Projeto Pito

Lima.<br>
Espécie: Convénio CN2006022. Modalidade: Inexigibilidade. Objeto:<br>
Espécie: Convénio CN2006022. Modalidade: Inexigibilidade. Objeto:<br>
Estabelecer e regular a participação da Casa Legislativa no Programa<br>
Incletação

nicipal de Araguarina - TO: vereador Aldair da Costa Sousa, Espécie: Convénio CN2006023, Modalidade: Inexigibilidade. Objeto: Estabelecer e regular a patriepisa da Casa Legislativa no Pegeram Intelegis/Projeto Piloto de M

vem anomas.<br>
Espécie: Convénio CN2006024, Modalidade: Intergébilidade, Objeto:<br>
Espécie: Convénio CN2006024, Modalidade: Intergébiliva no Programa<br>
IntelegisProjeto Pilano de Modemização, confermo os termos do<br>
Contrato de

Toledo.<br>
Especie: Conveniro CN2006025, Modalidade: Inexigibilidade: Objeto:<br>
Especie: Conveniro CN2006025, Modalidade: Inexigibilidade: Objeto:<br>
Establecer e regular a participação, conforme os termos do<br>
Contrato de empre

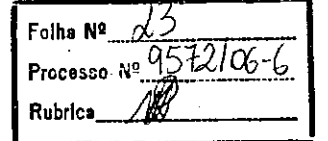

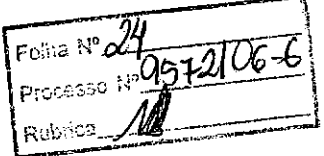

## ANEXO I

# RELAÇÃO DOS EQUIPAMENTOS E PROGRAMAS DESTINADOS À CÂMARA MUNICIPAL DE PENEDO - *f!lL*

### A Câmara Municipal receberá os equipamentos a seguir relacionados:

### 6 MICROCOMPUTADORES (Estações), contendo:

- o Placa de vídeo on-board nvidia geforce4
- Placa de som on-board nvidia nforce áudio
- Placa de rede on-board nvidia nforce mcp networking controller
- Módulo de memória 256mb ddr400 dimm
- Processador amd semprom 2400+
- o Fonte alimentação 110/220 automático
- $\bullet$  Disco rígido ide 80gb ultra ata 133 7200 rpm modelo maxtor 6y080l0
- Cdrw/dvd combo Ig ide

•

•

I, ,.

- Unidade de disco flexivel 1.44mb 3,5"
- Monitor svga 15"  $1024x768 -$  modelo viewsonic
- Teclado abnt2 win98/ps2/110 teclas k296 cinza
- Mouse ps/2 540 dpi 2 botõesc/ wheel aopen w-30 cinza
- Caixas de som amplificadas 140w bivolt 110/220

### 2 MICROCOMPUTADORES (SERVIDORES DE REDE), contendo:

- Placa de vídeo on-board intel
- Placa de som on-board intel
- Placa de rede on-board intel
- Módulo de memória 19b
- Processador pentium 4 3.2ghz
- Fonte alimentação 110/220 automático
- Disco rígido eide 80gb ultra ata 133 7200 rpm modelo maxtor 6y080l0
- Cdrw/dvd sony
- $\bullet$  Unidade de disco flexivel 1.44mb 3,5"
- Monitor svga 15" 1024x768
- Teclado abnt2 win98/ps2/110 teclas k296 cinza
- Mouse ps/2 540 dpi 2 botõesc/ wheel aopen w-30 cinza
- Caixas de som amplificadas 140w bivolt 110/220

### OUTROS EQUIPAMENTOS DE REDE:

1 IMPRESSORA Lexmark Modelo E332n - Impressora Laser Mono 26 PPM 600 DPI 32MB IEEE 1284 ETHER USB 2.0

1 Switch de Dados Remoto, Marca CISCO, Modelo 2950-12

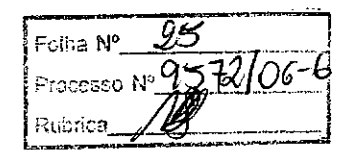

1 Firewall Remoto - Appliance, Marca CISCO, Modelo PIX 501-10 3DES/AES BUNDLE (CHASSIS, SW, 10 USER, 3DES/AÊS)

1 Telephone VolP - Remoto, Marca CISCO, Modelo 7905G GLOBAL

•

•

1 Nobreak, Marca ENERMAX, Modelo POWER GUARD - PG 1200 HOME

6 Estabilizadores, Marca ENERMAX, Modelo EXS 1000 T/B - Ent. 110/220V - Saída 115V 1000VA 4 Tomadas

1 Bastidor (rack), para instalação dos servidores, switch e nobreak (contem um monitor de 9").

Foiria Nº Processo Na 9572/06-6 Rubrica

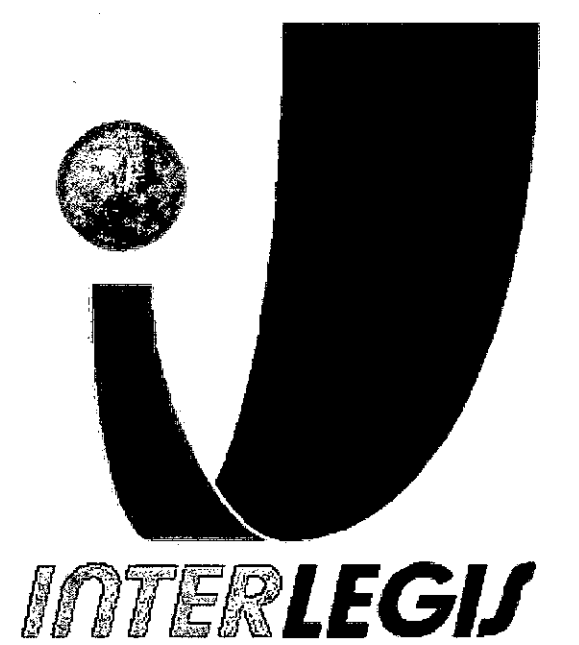

 $\begin{bmatrix} 1 & 0 \\ 0 & 0 \end{bmatrix}$ 

•

•

I

# **Projeto Piloto de Modernização de Casas Legislativas (Projeto 100 Câmaras)**

Projeto de Implantação de Infra-Estrutura

Câmara Municipal de Penedo - AL

## Senado Federal

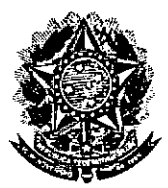

•

•

Secretaria Especial do Interlegis Subsecretaria de Formação da Comunidade e Inserção Digital

Servico de Assistência Tecnológica e Inserção Digital

Folha N°  $\frac{97}{10657}$  INTERLEGIJ Processo N<sup>6</sup>  $~\mid$  P.ubrica $~\perp$ ;',."o I .. \_\_  $\mathscr{L}$ 

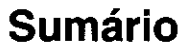

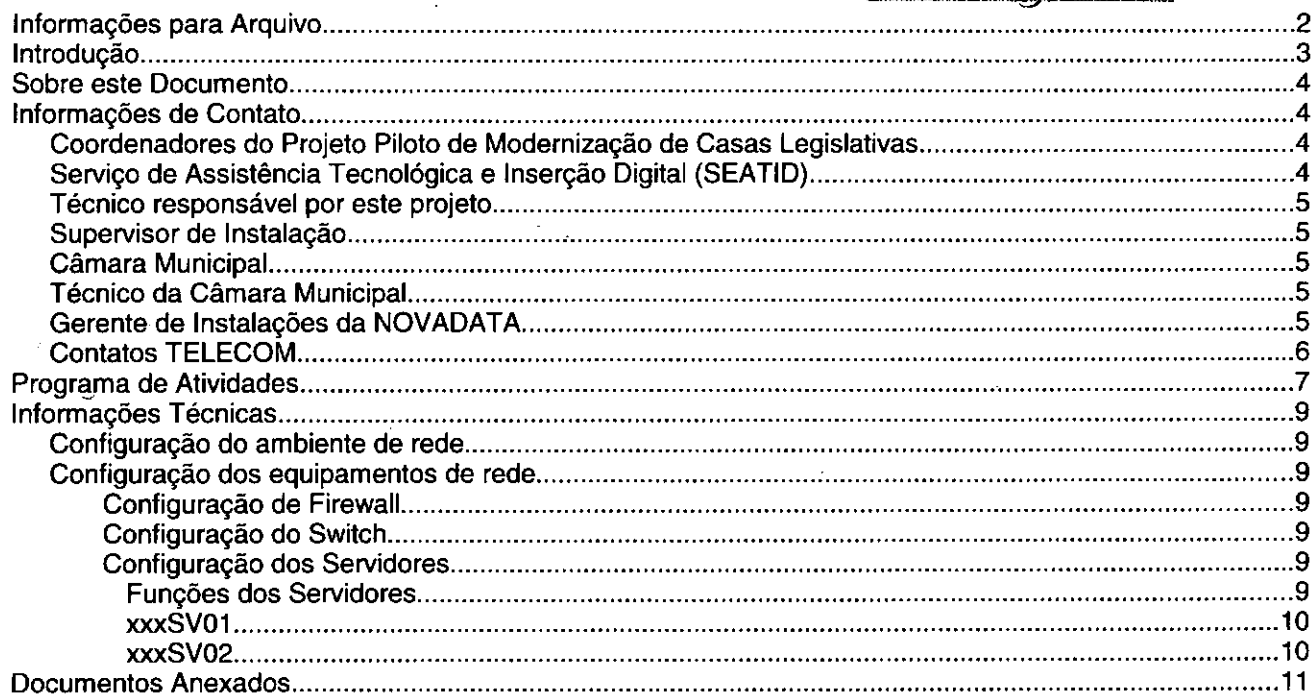

# **Introdução**

o Programa INTERLEGIS foi criado para apoiar <sup>o</sup> processo de modernização do Poder Legislativo Brasileiro, em suas instâncias federal, estadual e municipal, buscando melhorar a comunicação e o fluxo de informação entre os legisladores, aumentar a eficiência e competência das Casas Legislativas, e promover a participação cidadã nos processos legislativos,

Busca fortalecer o poder legislativo por meio de duas ações principais:

a) integração da Casas Legislativas nos níveis municipal, estadual e federal *(Comunidade Virtual INTERLEGIS);* e

b) modernização das casas legislativas (assembléias legislativas e câmaras municipais).

O desenvolvimento dessas ações estratégias foram propostas em duas fases:

Na primeira fase foi proposto um modelo de integração e implementada a Rede Nacional INTERLEGIS (RNI) integrando os Estados por vídeo conferência e dados e os Municípios pela Internet, formando assim uma comunidade virtual (Comunidade INTERLEGIS), aumentando o relacionamento, informação e comunicação social, intensificando a troca de experiências e capacitação.

A segunda fase, da modernização, será atingida por meio da adaptação e transferência de tecnologia, informação, comunicação e capacitação dos recursos humanos, parlamentares e cidadãos utilizando a experiência acumulada pela comunidade Interlegis e os produtos gerados na fase anterior, tornando-os disponíveis para aplicação em todo o Poder Legislativo brasileiro, independente de estrutura, tamanho e grau de organização da Casa.

Esse processo de transferência às casas legislativas se fará através de ações diretas nas Câmaras utilizando um modelo de implementação, formado por estes *componentes integrados (tecnologia, informação, comunicação* e *educação),* base de todos os produtos construídos pelo programa até o momento, que *adaptados* a *cada uma das realidades* e *integrados* em *um único pacote* deverão ser aplicados em câmaras municipais.

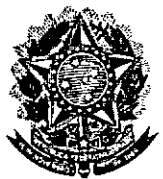

•

# **Senado Federal Secretaria Especial do Interlegis Subsecretaria de Formação da Comunidade e Inserção Digital Serviço de Assistência Tecnológica e Inserção Digital**

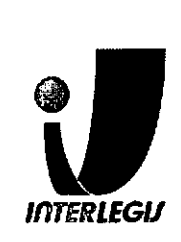

- Responsável pelo setor: Andréa Magalhães de Lacerda
- Email: [andrealacerda@interlegis.gov.br](mailto:andrealacerda@interlegis.gov.br)
- Telefone: (61) 3311-2616
- Hotline: 8021
- Skype: andrealacerda

# *Técnico responsável por este projeto*

- Nome: Sidarta Soares
- Email: [sidartasoares@interlegis.gov.br](mailto:sidartasoares@interlegis.gov.br)
- Telefone: (61) 3311-2620
- skype:

# *Supervisor de Instalação*

- Nome: Vitor Choi Feitosa
- Email: [vchoi@interlegis.gov.br](mailto:vchoi@interlegis.gov.br)
- Telefone: (61) 3311-2620
- msn:
- mensageiro:

# *Técnico responsável pela instalação*

- Nome: Hélio Teixeira
- Email: [helioteixeira@yahoo.com.br](mailto:helioteixeira@yahoo.com.br)
- Telefone: (82) 3522-1672/3522-1204/9931-7850
- mensageiro:
- Nome: Juliano Rafael Bringer Nunes
- Email: [julianobringer@interlegis.gov.brr](mailto:julianobringer@interlegis.gov.brr)
- Telefone: (27) 3268-2582/8122-8526
- mensageiro: [jrbringer@mensageiro.interlegis.gov.br](mailto:jrbringer@mensageiro.interlegis.gov.br)

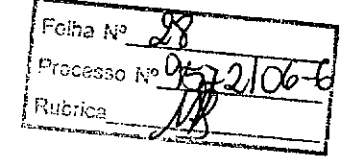

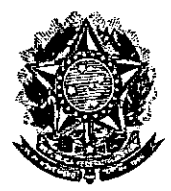

**•** 

**Senado Federal Secretaria Especial do Interlegis Subsecretaria de Formação da Comunidade e Inserção Digital Serviço de Assistência Tecnológica e Inserção Digital**

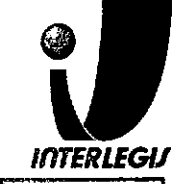

 $\frac{I \cdot \text{MTERIEGI}}{I \cdot \text{Foiha N} \cdot \cancel{0}}$ Processo Nº**Q5** 

# **Programa de Atividades**

o programa de atividades abaixo descrimina as atividades <sup>a</sup> serem executadas em cada etapa da instalação.

# *Antes do início da instalação*

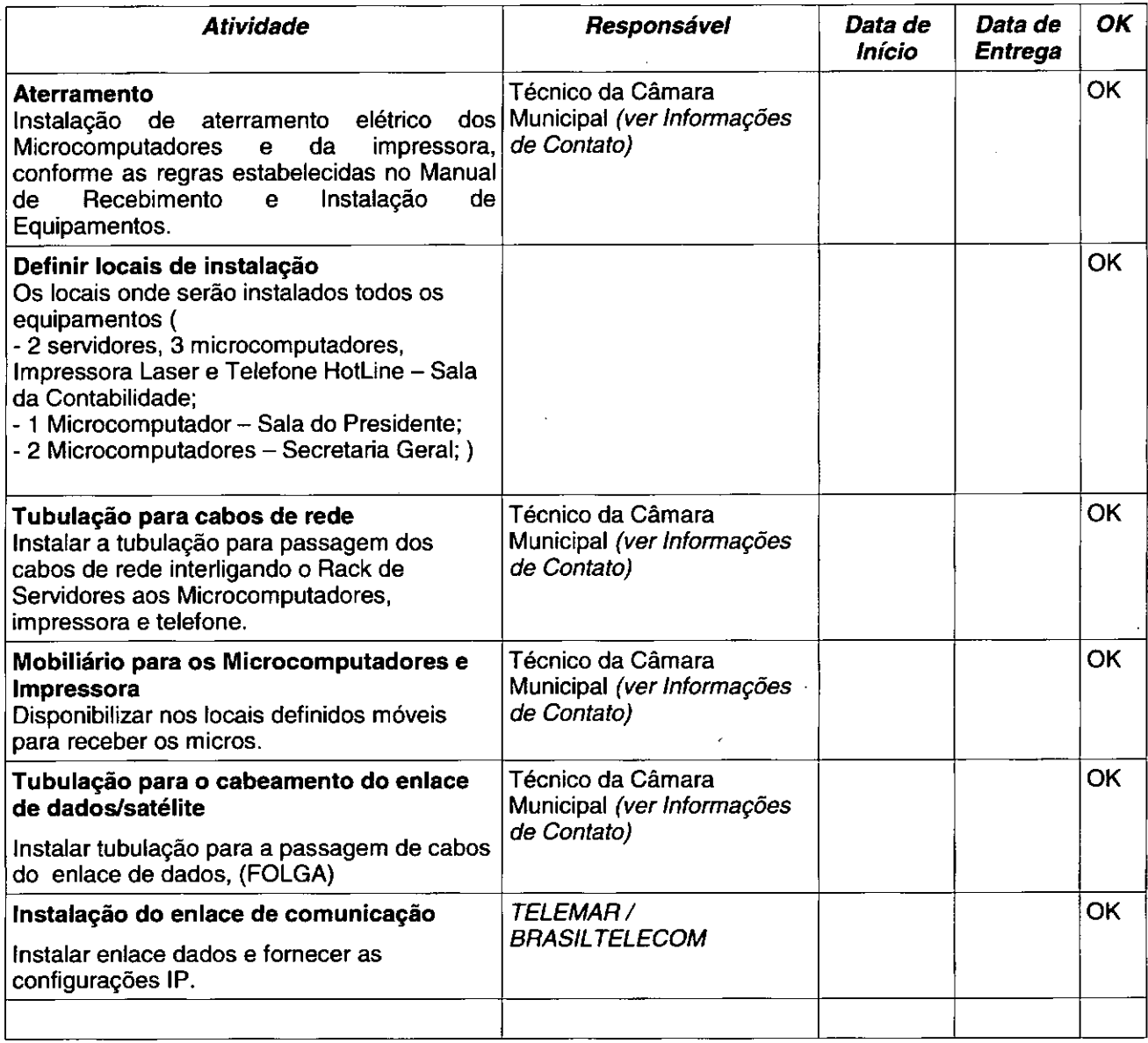

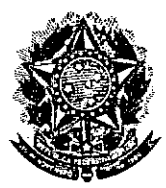

**●** 

•

Senado Federal Secretaria Especial do Interlegis Subsecretaria de Formação da Comunidade e Inserção Digital Serviço de Assistência Tecnológica e Inserção Digital

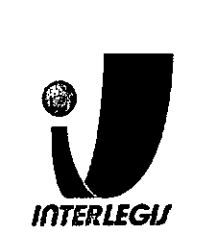

# **Informações Técnicas**

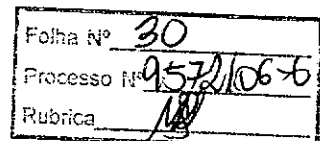

# *Configuração do ambiente de rede*

Bloco de IPs: 10.3.140.0/26 (rede) Máscara de Rede: 255.255.255.192 Roteador Padrão: 10.3.140.61 Faixa de IPs: 10.3.140.0-10.3.140.63 10.3.142.166- 10.3.142.180 Localizador: PEN IPs dos equipamentos: ITASV01: 10.3.140.1 (servidor novadata) ITASV02: 10.3.140.2(servidor novadata) ITAPR01: 10.3.140.3(lexmark e332n) ITASW01: 10.3.140.60(Cisco2950) ITAFW01: 10.3.140.61(PIX) Pool OHCP: 10.3.140.9-10.3.140.55(46) Pool 1: 10.3.140.9 - 10.3.140.39(2/3) (30) Pool2: 10.3.140.40- 10.3.140.55(1/3) (30)

# *Diagrama de rede*

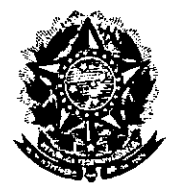

# **Senado Federal** Secretaria Especial do Interlegis Subsecretaria de Formação da Comunidade e Inserção Digital Servico de Assistência Tecnológica e Insercão Digital

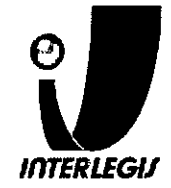

clear config all :configuracao penfw01 Fotha Nº interface ethernet0 auto interface ethernet1 100full Procésso nameif ethernet0 outside security0. Rubrica nameif ethernet1 inside security100.  $\tilde{\mathbf{c}}^{(n)}$  $\mathbf{L}$ ,,,,,,,,,,,,,,,,,,,,,,,,,, : Configuracao de senhas  $\mathcal{L}_{\mathbf{v}}$ enable password coaj75plAv passwd fr7uspoa0o : Configuracao do nome da maquina hostname penfw01 domain-name pen.interlegis.gov.br . fixup protocol dns maximum-length 512 fixup protocol ftp 21  $fixup protocol h323 h225 1720$ fixup protocol h323 ras 1718-1719  $\sim$  . fixup protocol http 80<br>fixup protocol rsh 514  $\sqrt{3}$  ,  $\sqrt{3}$ fixup protocol rtsp 554<br>fixup protocol sip 5060 fixup protocol sip udp 5060<br>fixup protocol skinny 2000 fixup protocol smtp 25 fixup protocol sqlnet 1521 fixup protocol tftp 69 names : Configuracao para VPN : ENDERECOREDELOCAL: Endereco da rede local : MASCARAREDELOCAL: Mascara de sub-rede local access-list inside\_outbound\_nat0\_acl permit ip 10.3.140.0 255.255.255.192 10.0.0.0 255.0.0.0 access-list outside cryptomap 30 permit ip 10.3.140.0.255.255.255.192 10.0.0.0 255.0.0.0  $\sim 10$ mtu outside 1500 mtu inside 1500 : Configuracao IP das interfaces ip address outside 200.187.141.242 255.255.255.248 ip address inside 10.3.140.61 255.255.255.192 ip audit info action alarm ip audit attack action alarm pdm location 10.3.140.0 255.255.255.192 inside pdm location  $10.3.140.0$  255.255.255.192 outside pdm location 10.0.0.0 255.0.0.0 outside pdm logging informational 100 pdm history enable<br>arp timeout 14400 global (outside) 1 interface nat (inside) 0 access-list inside\_outbound\_nat0\_acl nat (inside) 1 0.0.0.0 0.0.0.0 0 0 : Configuracao de roteador padrao (p/ internet) route outside 0.0.0.0 0.0.0.0 200.187.141.241 1

Página 11 de 19

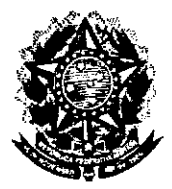

# **Senado Federal** Secretaria Especial do Interlegis<br>Subsecretaria de Formação da Comunidade e Inserção Digital<br>Serviço de Assistência Tecnológica e Inserção Digital

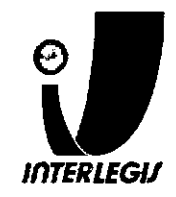

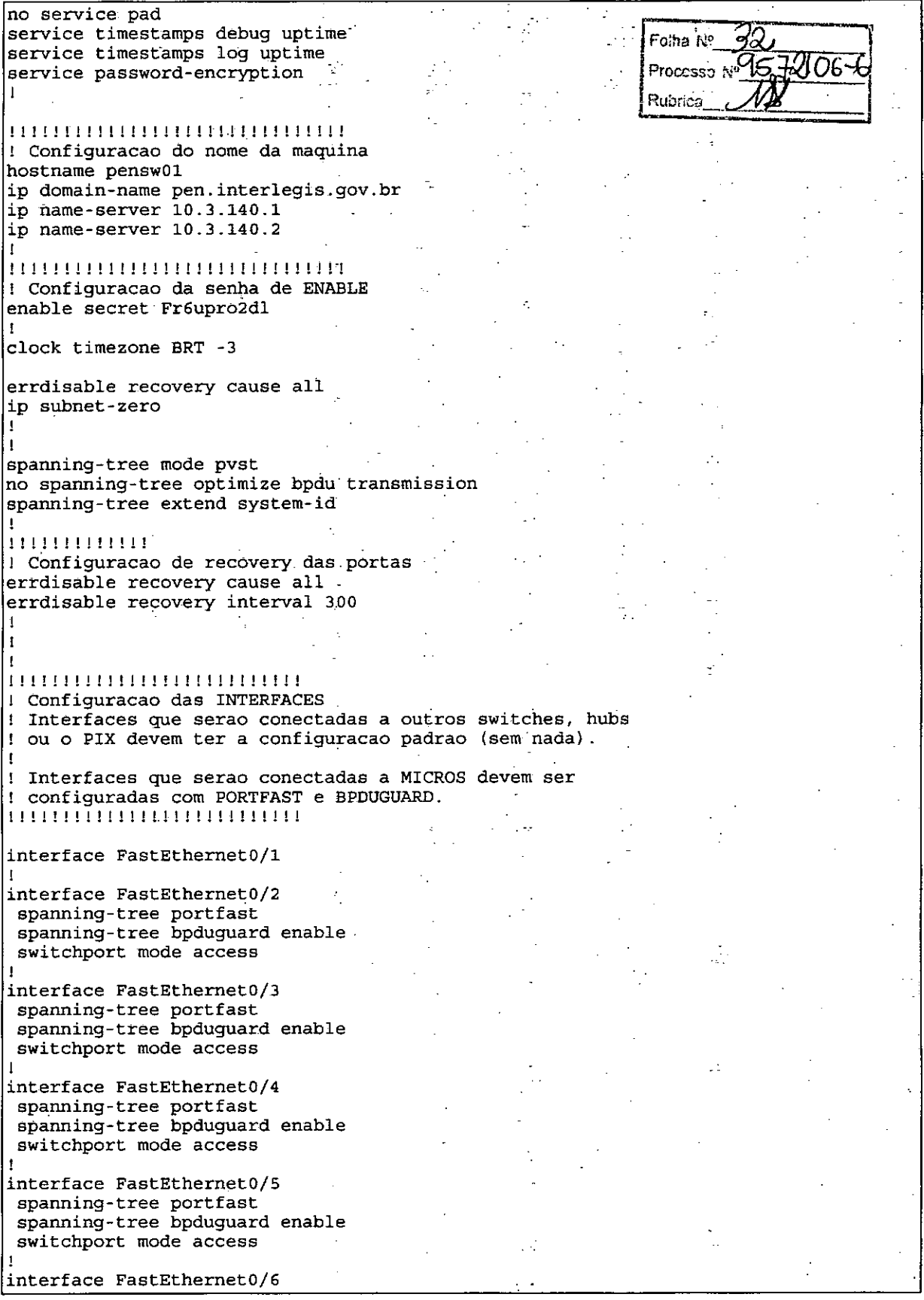

Documento feito no OpenOffice.org 2.0

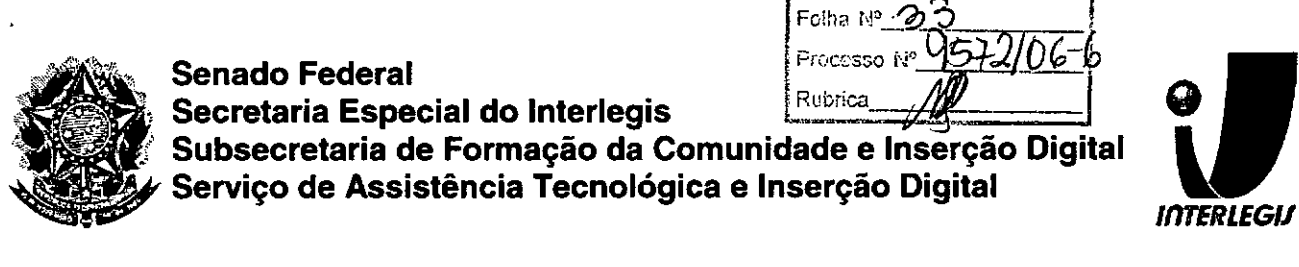

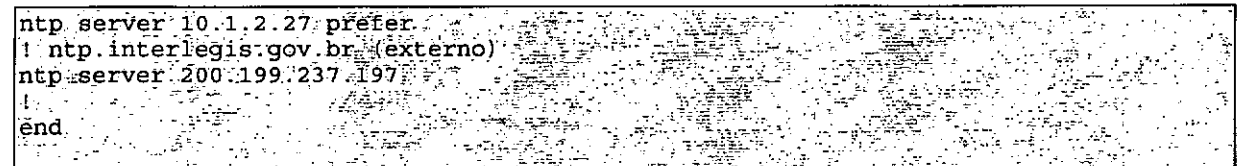

# Configuração dos Servidores

# **Funções dos Servidores**

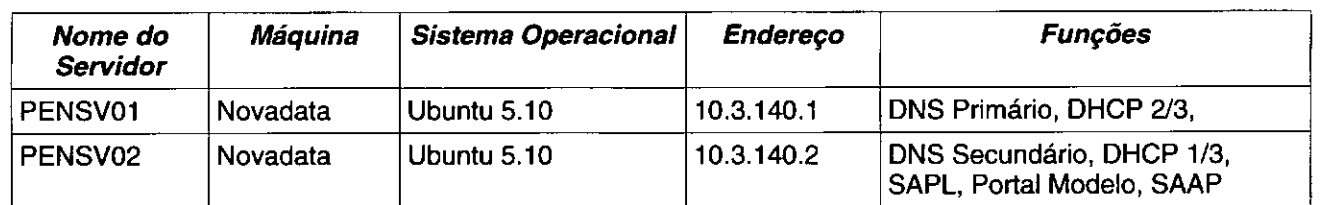

# **PENSV01**

# **BIND** - named.conf.local

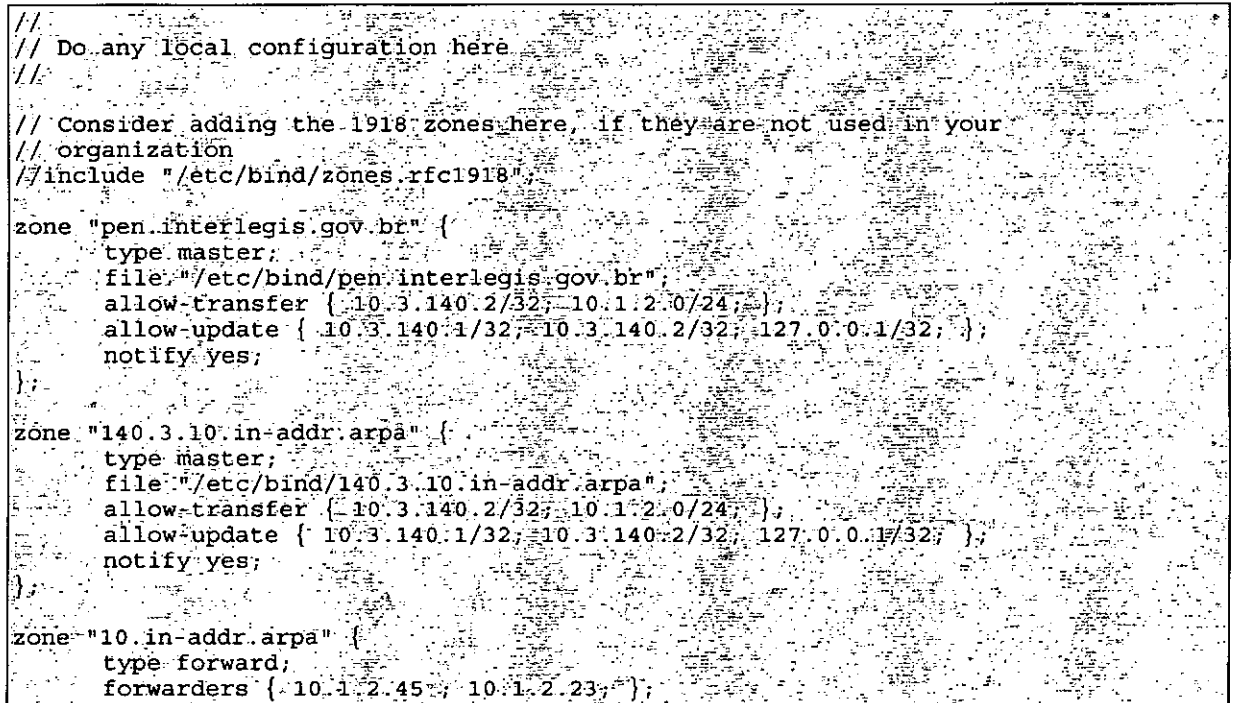

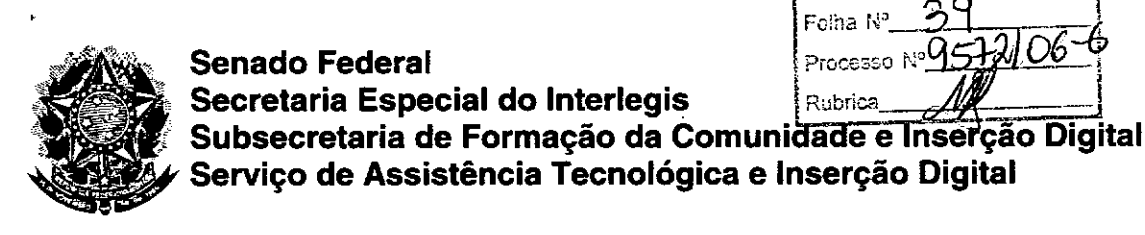

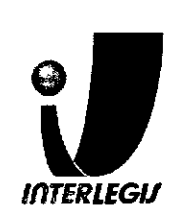

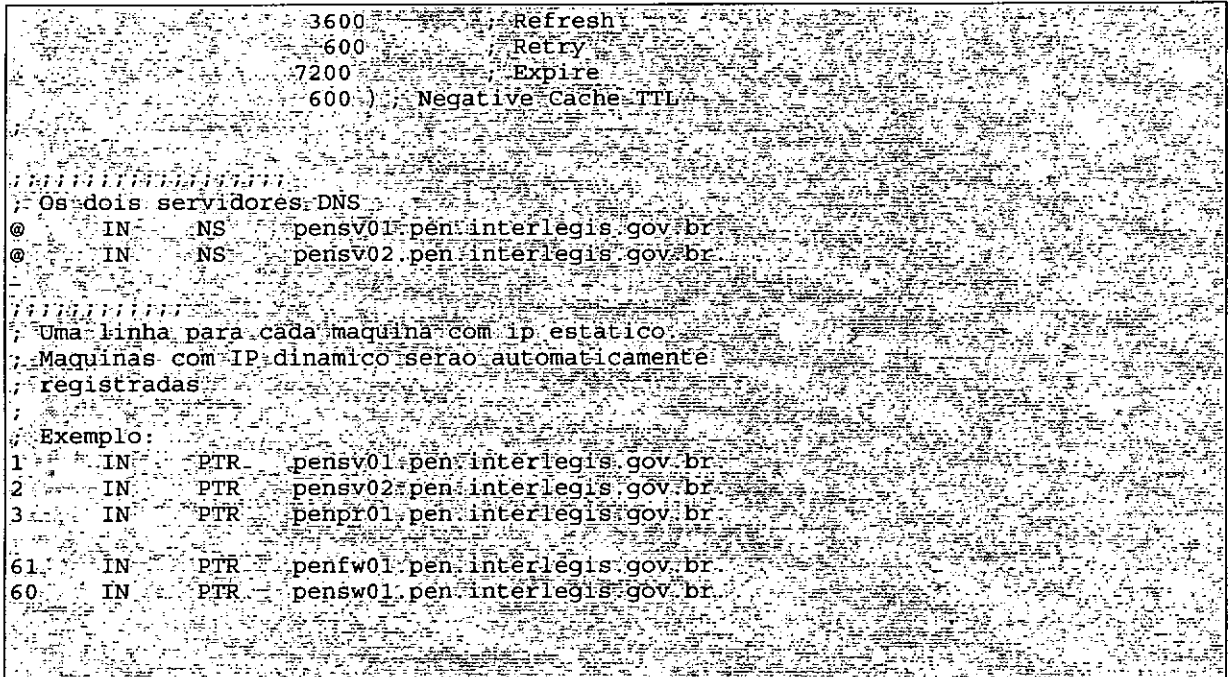

# **DHCPD - dhcpd.conf**

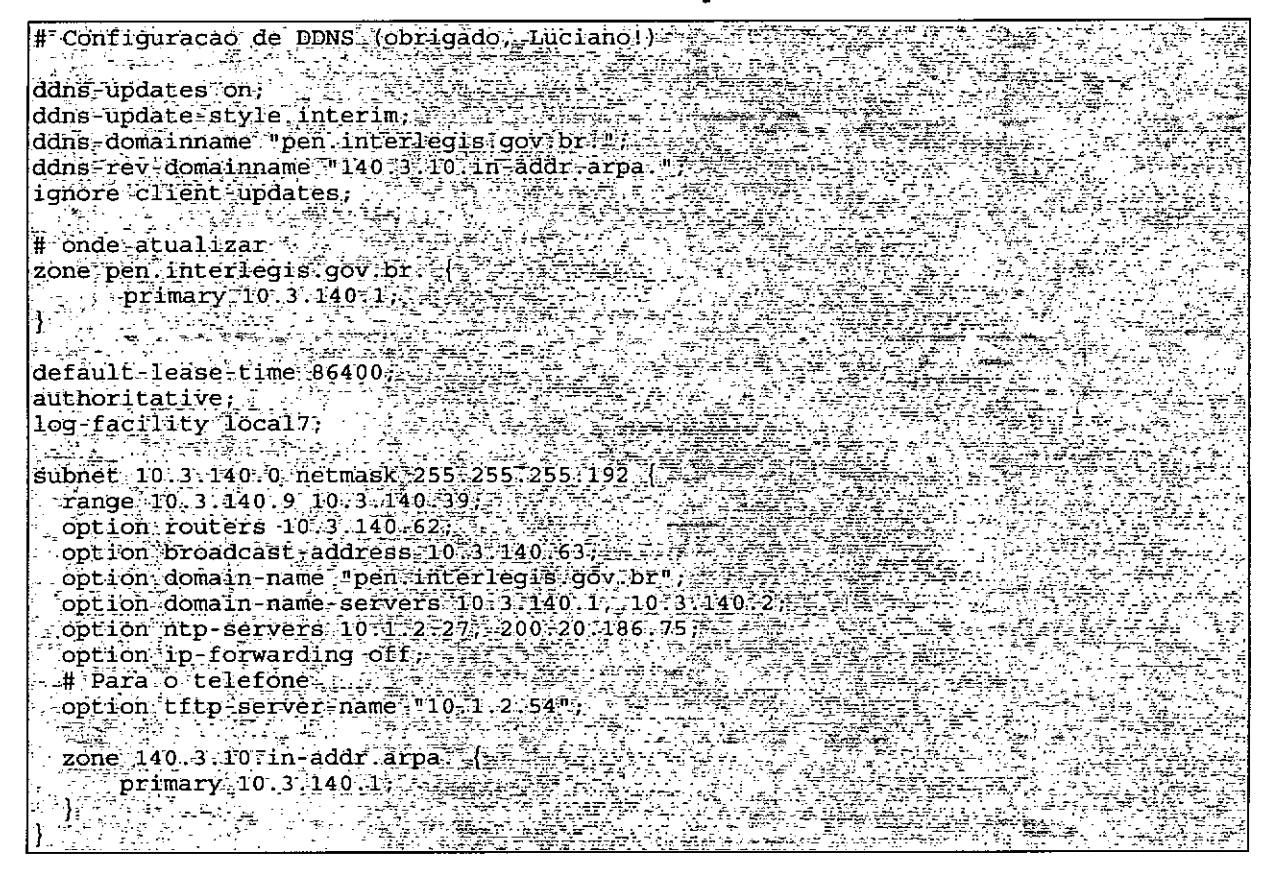

•

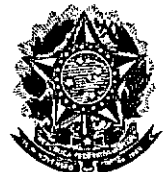

a a Alan

÷

#### **Senado Federal** Processo N Secretaria Especial do Interlegis Rubrica Subsecretaria de Formação da Comunidade e Inserção Digital Serviço de Assistência Tecnológica e Inserção Digital

Felha N°

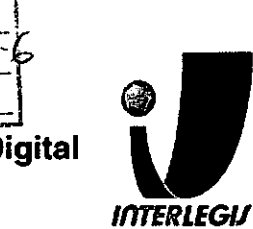

H Paragogtelefone<br>
Foption tftp server name "10.1-2.54"<br>
Sone 140-3-10-in addrarpa d'<br>
Sone primary 10-3-140-i.

Página 19 de 19

Documento feito no OpenOffice.org.2.0

SENADO FEDERAL **Secretaria Especial do Ioterlegis - SINTER ...** *SENADO FED* 

,

•<br>• •<br>•<br>• •<br>• **-.**

•<br>• •<br>• ●<br>● **•**<br>• <del>=</del><br>● ▼<br>●

 $\bullet$ ▼<br>● ▼<br>● =<br>0<br>0 •<br>•

Jt

•<br>• =<br>•<br>• ▼<br>● •<br>• ●<br>●<br>● •<br>•<br>• ●<br>●<br>● <del>●</del><br>● <del>•</del><br>● •<br>• **e**<br>0

~ • •<br>• ▼<br>● ●<br>●<br>● •<br>• —<br>•<br>• •<br>• •<br>•<br>• ▼<br>●<br>● ●<br>●<br>● •<br>•<br>• —<br>•<br>• •<br>• •<br>•<br>• •<br>• ●<br>● **•**<br>•

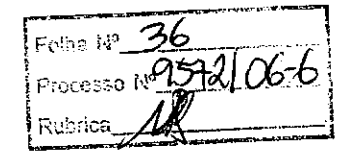

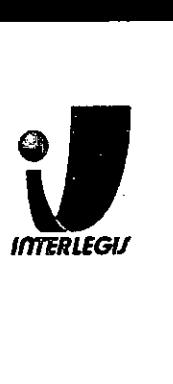

## **ANEXO 11I**

# **TERMO DE ACEITE E RESPONSABILIDADE** ,

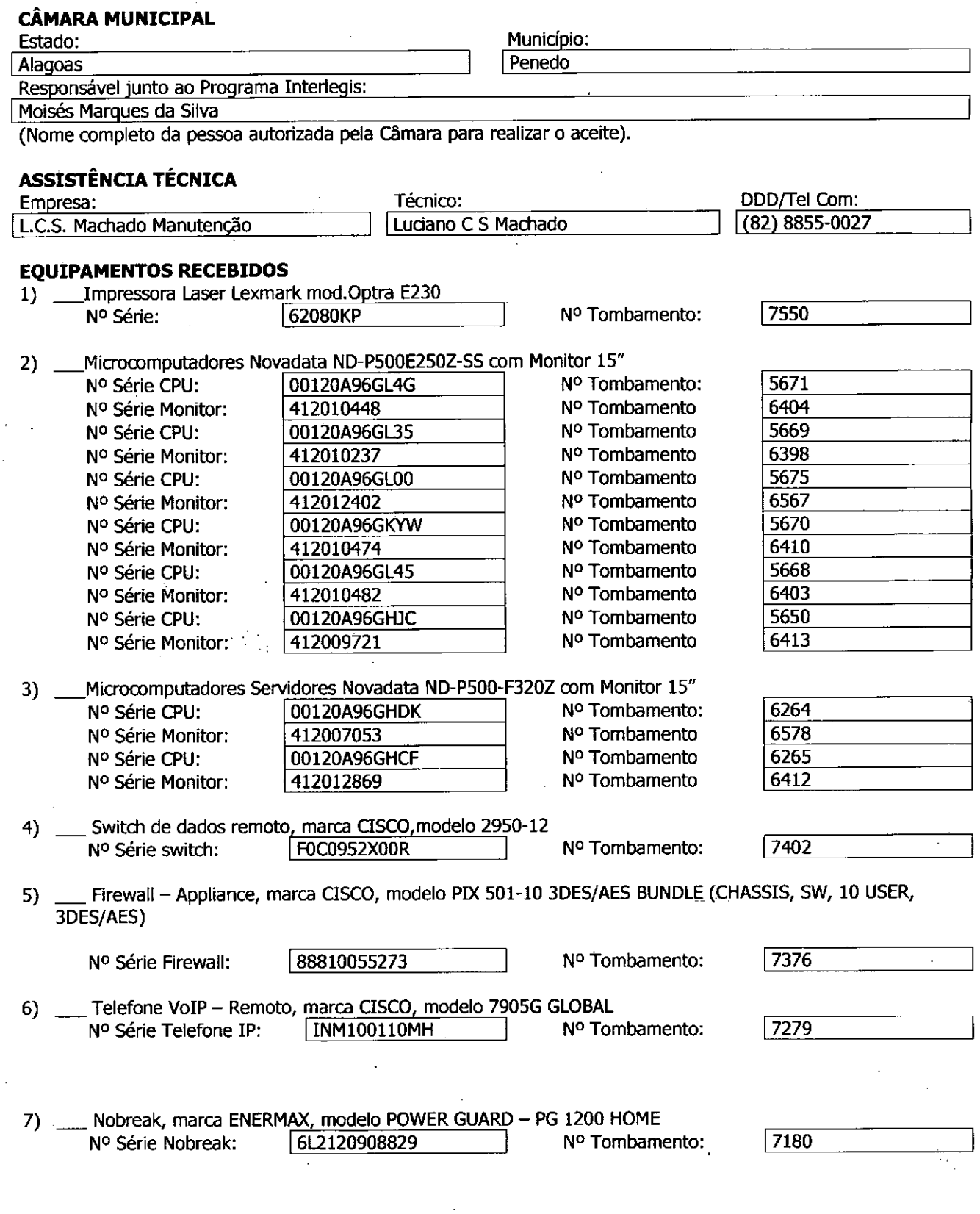

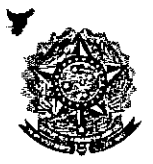

**.** 

Jt

•<br>• ▼<br>●<br>● ▼<br>● •<br>• <del>=</del><br>● =<br>•<br>• •<br>• **e**<br>0 •<br>• —<br>•<br>• ●<br>●<br>● •<br>( •<br>•<br>•

•<br>• **.** • **'**

•<br>•<br>• •<br>• **•**<br>• •<br>• =<br>•<br>• •<br>•<br>• =<br>।<br>। —<br>•<br>• •<br>• ●<br>● **•**<br>• •<br>•<br>• ●<br>● •

• -.\_- "-  $\blacksquare$   $\blacksquare$ " •<br>• **•**<br>• <del>-</del><br>● ●<br>●<br>● ●<br>● ●<br>● <del>=</del><br>● •<br>• ●<br>●<br>● ▼<br>● •<br>•<br>• ▼<br>●<br>● ●<br>● <del>=</del><br>● •<br>•<br>•

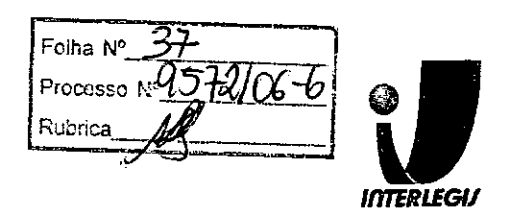

8) \_ Estabilizadores, marca ENERMAX, modelo EXS 1000 T/B - Ent. 110/220V - Saída 115V 1000VA 4 Tomadas, com potência mínima de 1kva

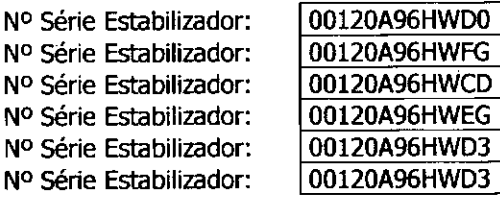

N° Tombamento: N° Tombamento: N° Tombamento: Nº Tombamento: N° Tombamento: N0 Tombamento:

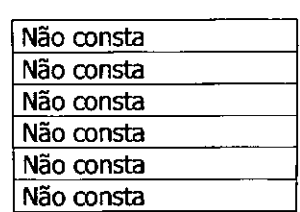

9) \_\_ Rack, marca NOVADATA, modelo ND RACK 36 N° Série Rack: 00120A96HW67 N° Série Mon. 9pol 60686501

Nº Tombamento: NO Tombamento

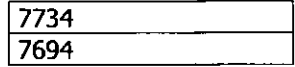

10) \_Lançamento de cabeamento estruturado ( até 10 pontos) suficiente para o funcionamento de todos os equipamentos.

Nr de pontos Listados:  $|10~|$ 

### **ACEITE E RESPONSABIUDADE**

Declaramos que esta Câmara Municipal recebeu, em perfeitas condições de funcionamento, os equipamentos acima especificados, e se responsabiliza pelo seu zelo, guarda, administração, boa utilização e rnanutenção, de acordo com o estabelecido pelas cláusulas terceira e quarta do Convênio celebrado com o Órgão Executor do Programa Interlegis.

Data:  $14/02/2027$ 

**Ass** 

Respónsavel pelo aceite na Câmara.

Nome completo (legível) do Responsável:

Cargo do Responsável:

Câmara Municipal de Penedo Moises Marque #ā Silva DIRETOR ADMINISTRATIVI

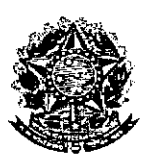

**SENADO FEDERAL** Secretaria Especial do Interlegis - SINTER

.<br>Folha <sub>N</sub>o Processo N ₹ubrica

# CONVÊNIO DO PROJETO PILOTO DE MODERNIZAÇÃO

# **ANEXO IV**

# Manual de Recebimento e Instalação de Equipamentos nas Câmaras Municipais

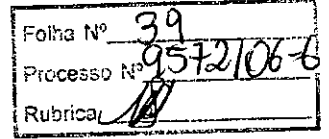

# Manual de Recebimento e Instalação de Equipamentos nas Câmaras Municipais

Roteiro é Procedimentos para Instalação e Assistência Técnica dos Equipamentos e Programas

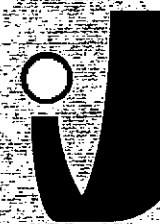

**JOUERLEGIJ** 

www.interlegis.gov.br

Folha N<sup>e</sup> .<br>Pracesso f Rubrica

### *Introdução*

•

**•** 

Este manual apresenta os passos a serem seguidos para a instalação dos microcomputadores, programas, impressora, aparelho para conexão com a Internet e estabilizador, conforme descrito no ANEXO I (pág. 7), o que deverá ocorrer ao longo do ano de 2006.

As orientações devem ser seguidas pela Câmara Municipal para que se obtenha o melhor desempenho dos equipamentos acima listados, assim como a manutenção da garantia e a assistência técnica aos equipamentos, por meio dos seguintes Itens:

- 1 PREPARAÇÃO DA INFRA-ESTRUTURA;
- 2 RECEBIMENTO DO MICROCOMPUTADOR E DA IMPRESSORA;

3 - AGENDAMENTO DA INSTALAÇÃO DO MICROCOMPUTADOR E DA

IMPRESSORA;

*I*

4 - TESTE DE ACEITE DO MICROCOMPUTADOR E DA IMPRESSORA;

--------~----------------1

5 - TREINAMENTO DOS RESPONSÁVEIS:

6 - GARANTIA EASSISTÊNCIATÉCNICA.

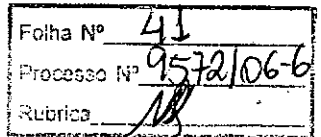

Teim

3

• Duto para cabos de rede de cada estação até o rack.

- 2 pontos elétricos de lkW no total para cada micro.

### Impressora:

- Área: 1m2, com uma mesa.
- 1 ponto de elétrico de lkW.
- Duto para cabos de rede da impressora até o rack.

### A. *Aterramento*

**•** 

**◆** 

O sistema de aterramento deverá seguir os procedimentos estabelecidos na norma NBR5410 da Associação Brasileira de Normas Técnicas ABNT. Orientações sobre o aterramento encontram-se no Anexo <sup>11</sup> deste Manual.

### *B. Tomadas Elétricas*

Tripolares com fase, neutra Neutro e terra, de acordo com o exemplo ao ladó. **- the contract of the contract of the contract of the contract of the contract of the contract of the contract of the contract of the contract of the contract of the contract of the contract of the contract of the contrac** ••••• **F'H** .<br>†

#### C. *Mobiliário*

Mesas para microcomputador e para a impressora a laser.

### *D. Energia elétrica*

É necessário que a energia seja constante durante o horário de funcionamento dos microcomputadores e da impressora. A voltagem de entrada do estabilizador tem que ser compatível com a voltagem da rede elétrica local.

Todos os equipamentos deverão estar ligados no estabilizador/nobreak e o estabilizador/nobreak deve estar ligado na rede de energia elétrica aterrada, conforme orientação detalhada no Anexo 11.

Folha N Rubrica

2.2 Se alguma caixa chegar aberta ou danificada, ou o número de caixas não estiver de acordó com a discriminação na Nota Fiscal, os respon• . sáveis indicados pela CÂMARA para o fornecimento dos equipamentos não deverão aceitar a encomenda, notificando a transportadora e devolvendo as caixas imediatamente.

2.3 NÃOABRAAS CAIXAS.Somente o representante do fornecedor poderá abrir as caixas. Se elas forem abertas por outra pessoa, a instalação não será realizada e o fato será comunicado pelo fornecedor ao Programa Interlegis.

# *3. Agendamento da Instalação*

**•** 

3.1 O fornecedor marcará com os responsáveis designados pela CÂMARA a data da instalação do microcomputador e da impressora, os testes e o treinamento dos vereadores ou servidores Indicados. AGUARDE O TELEFONEMA DO FORNECEDOR.

# *4. Teste de Aceite do Microcomputador* <sup>e</sup> *da Impressora*

4.1 Depois de finalizada a instalação, os testes e o treinamento, os vereadores ou os servidores da CÂMARA, acompanhados pelo técnico do fornecedor, deverão preencher o termo de Aceite e Responsabilidade, pressionando o ícone correspondente, localizado na tela do computador, na Área de Trabalho.

4.1.1 O termo de Aceite e Responsabilidade só deverá ser preenchido e assinado se os equipamentos e programas estiverem de acordo com as especificações do Anexo I e se o treinamento para os responsáveis, de acordo com o item 5.1, tiver sido realizado.

--------------------------55

Foiha Nº Processo N9572/06-6 Rubrica

### *6.2 Atendimento* à *CÂMARA MUNICIPAL*

Pelo telefone (61) 3311-2556, ou por meio do Portal Interlegis *www.interlegis.gov.br, vereadores e servidores da CÂMARA poderão obter* as informações e os esclarecimentos necessários sobre o Programa Interlegis. O suporte aos usuários dos sistemas (Linux, OpenOffice, SAPL, SAAP e Portal Modelo) será feito principalmente pela lista de discussão do Grupo Interlegis de Tecnologia no endereço *[gitec@listas.interlegis.gov.br](mailto:gitec@listas.interlegis.gov.br) •* O fornecedor é responsável por esclarecimentos e solução de problemas relacionados com a manutenção técnica do microcomputador e da impressora.

Serviço de Assistência Tecnológica e Inserção Digital - SEATID Interlegis - Senado Federal Janeiro / 2006

### ANEXO I

**•** 

'.

Relação dos equipamentos e programas destinados à Câmara Municipal:

Equipamentos:

- Até 6 Microcomputadores Novadata com monitor 15";
- Até 2 Servidores de Rede Novadata com monitor 15";
- 1 Impressora a laser;
- 1 Switch de dados remoto
- 1 Firewall remoto Appliance;
- 1 Telefone VolP Remoto;
- 1 Nobreak;
- 6 Estabilizadores;
- 1 Rack (bastidores).

Obs.: Esta relação refere-se ao kit básico a ser adaptado conforme levantamento das necessidades e diagnóstico de cada Casa Legislativa.

Folha Nº Processo Nº subdicia

Volts.

**•** 

'.

Equipamentos elétricos tais como: microcomputadores, impressoras, televisores, equipamentos de fax, etc. podem ser danificados por excesso ou grande variação de tensão elétrica, normalmente provocados por fenômenos atmosféricos (raios ou relâmpagos) ou pela diferença de potencial entre equipamentos ligados a tomadas diferentes entre si (por exemplo: um microcomputador conectado a uma impressora).

Com o objetivo de evitar estes danos, deve ser utilizado um terceiro fio, também com potencial zero denominado "fio terra" - para "escoar" o excesso de tensão elétrica.

Já que os fios neutro e terra devem ter potencial elétrico zero, por que não utilizar o neutro como terra?

Porque o fio neutro pode ter um potencial diferente de zero, gerado por defeito nos equipamentos elétricos a ele ligados ou na companhia fornecedora de energia elétrica. Isso pode provocar graves danos nos equipamentos. Uma das formas de garantir o potencial zero no fio terra é conectá-lo a uma ou mais barras de metal enterradas no solo.

- Construindo um sistema de aterramento simples

1. Enterrar verticalmente no solo três barras de cobre ou aço galva. nizado ou aço inoxidável, com 2 m (dois metros) de comprimentos, formando um triângulo (figura 1) ou uma linha reta (figura 2), com distância de 2m (dois metros) e deixando expostos 1Scm (quinze centímetros) de cada barra para ligação entre elas (figura 3);

2. Interligar as pontas expostas de três barras com um fio de cobre de 10mm (dez milímetros) de espessura, utilizando conectores apropriados para evitar que se soltem;

3. É recomendada a construção de uma caixa de inspeção (figura 3) em cada uma das pontas expostas das barras, garantindo a proteção e facilitando a manutenção;

4. Ligar um fio de cobre de Smm (cinco milímetros) à extremidade de uma das barras e ao conector terra (redondo) das tomadas tripolares da

- 9

---------------------------9

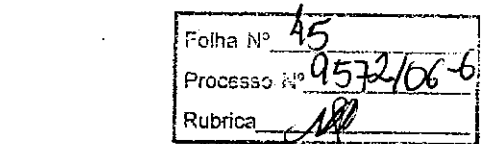

 $\sim$   $\sim$ 

 $\label{eq:2.1} \frac{1}{\sqrt{2}}\int_{\mathbb{R}^3}\frac{1}{\sqrt{2}}\left(\frac{1}{\sqrt{2}}\int_{\mathbb{R}^3}\frac{1}{\sqrt{2}}\left(\frac{1}{\sqrt{2}}\int_{\mathbb{R}^3}\frac{1}{\sqrt{2}}\right)\frac{1}{\sqrt{2}}\right)\frac{1}{\sqrt{2}}\,d\mu$ 

 $\label{eq:2.1} \frac{1}{\sqrt{2}}\int_{\mathbb{R}^3}\frac{1}{\sqrt{2}}\left(\frac{1}{\sqrt{2}}\right)^2\frac{1}{\sqrt{2}}\left(\frac{1}{\sqrt{2}}\right)^2\frac{1}{\sqrt{2}}\left(\frac{1}{\sqrt{2}}\right)^2\frac{1}{\sqrt{2}}\left(\frac{1}{\sqrt{2}}\right)^2.$ 

 $\label{eq:2.1} \frac{1}{2} \sum_{i=1}^n \frac{1}{2} \sum_{j=1}^n \frac{1}{2} \sum_{j=1}^n \frac{1}{2} \sum_{j=1}^n \frac{1}{2} \sum_{j=1}^n \frac{1}{2} \sum_{j=1}^n \frac{1}{2} \sum_{j=1}^n \frac{1}{2} \sum_{j=1}^n \frac{1}{2} \sum_{j=1}^n \frac{1}{2} \sum_{j=1}^n \frac{1}{2} \sum_{j=1}^n \frac{1}{2} \sum_{j=1}^n \frac{1}{2} \sum_{j=1}^n \frac{$ 

 $\label{eq:2.1} \mathcal{L}(\mathcal{L}^{\text{max}}_{\mathcal{L}}(\mathcal{L}^{\text{max}}_{\mathcal{L}}(\mathcal{L}^{\text{max}}_{\mathcal{L}}(\mathcal{L}^{\text{max}}_{\mathcal{L}^{\text{max}}_{\mathcal{L}}})))))$  $\label{eq:2.1} \frac{1}{\sqrt{2}}\sum_{i=1}^n\frac{1}{\sqrt{2}}\sum_{i=1}^n\frac{1}{\sqrt{2}}\sum_{i=1}^n\frac{1}{\sqrt{2}}\sum_{i=1}^n\frac{1}{\sqrt{2}}\sum_{i=1}^n\frac{1}{\sqrt{2}}\sum_{i=1}^n\frac{1}{\sqrt{2}}\sum_{i=1}^n\frac{1}{\sqrt{2}}\sum_{i=1}^n\frac{1}{\sqrt{2}}\sum_{i=1}^n\frac{1}{\sqrt{2}}\sum_{i=1}^n\frac{1}{\sqrt{2}}\sum_{i=1}^n\frac$ 

 $\label{eq:2.1} \frac{1}{2} \sum_{i=1}^n \frac{1}{2} \sum_{j=1}^n \frac{1}{2} \sum_{j=1}^n \frac{1}{2} \sum_{j=1}^n \frac{1}{2} \sum_{j=1}^n \frac{1}{2} \sum_{j=1}^n \frac{1}{2} \sum_{j=1}^n \frac{1}{2} \sum_{j=1}^n \frac{1}{2} \sum_{j=1}^n \frac{1}{2} \sum_{j=1}^n \frac{1}{2} \sum_{j=1}^n \frac{1}{2} \sum_{j=1}^n \frac{1}{2} \sum_{j=1}^n \frac{$  $\label{eq:2.1} \frac{1}{\sqrt{2}}\int_{\mathbb{R}^3} \frac{1}{\sqrt{2}}\left(\frac{1}{\sqrt{2}}\right)^2\frac{1}{\sqrt{2}}\left(\frac{1}{\sqrt{2}}\right)^2\frac{1}{\sqrt{2}}\left(\frac{1}{\sqrt{2}}\right)^2\frac{1}{\sqrt{2}}\left(\frac{1}{\sqrt{2}}\right)^2\frac{1}{\sqrt{2}}\left(\frac{1}{\sqrt{2}}\right)^2\frac{1}{\sqrt{2}}\frac{1}{\sqrt{2}}\frac{1}{\sqrt{2}}\frac{1}{\sqrt{2}}\frac{1}{\sqrt{2}}\frac{1}{\sqrt{2$ 

 $\mathcal{L}_{\mathcal{A}}$